## Chapter 8 | Collaborative Classes

**After studying this chapter, you should be able to:** 

- ➤ Write a class that uses references to an object by storing them in instance variables, passing them to parameter variables, and using them with temporary variables
- ➤ Draw class diagrams depicting collaborating classes
- ➤ Explain how reference variables are different from primitive variables
- ➤ Explain what an alias is and what dangers arise from aliasing
- ➤ Write code that compares two objects for equivalence
- ➤ Throw and catch exceptions
- ➤ Use a Java collection object to collaborate with many objects, all having the same type

So far, our programs have usually required writing only a single class plus the main method. Almost any program of consequence, however, involves at least several classes that work together—or collaborate—to solve the problem. In fact, most of our programs already have this property of collaboration. For example, the Robot class collaborates with City and Intersection objects, and the Meter class collaborates with the GasPumpGUI that displays it. However, the mechanics of these collaborations have usually been hidden.

In this chapter, we become more intentional about a particular kind of collaboration: when one object has a reference to another object as an instance variable or is passed a reference to another object via a parameter variable. We will also begin to investigate exceptions, and how a class can collaborate with many instances of another class.

Now that we have many programming tools at our disposal, we will move away from the robot examples. The rest of the book uses examples involving a Person class, a program for a charitable organization, games, and others.

## **8.1 Example: Modeling a Person**

A Person class might be useful in many kinds of programs. Payroll systems, student information systems, airline reservation systems, tax preparation programs, and programs to track genealogies all maintain information about people and might use a Person class.

In this section, we will develop a simple Person class, first as a single class using the techniques we've seen so far, but then using collaborating classes. Complex concepts can be modeled more easily using collaborating classes because they can divide the work.

Our simple Person class will be oriented toward registering births and deaths, perhaps within a government, an insurance company, or a genealogical program. It will model a person's name, mother, father, birth date, and death date. Of course, it will need a constructor and some accessor methods. We'll also be interested in a daysLived method. If the person has died, daysLived returns the number of days between his birth and death dates. If the person is still alive, it returns the number of days between his birth and the current date.

## **8.1.1 Using a Single Class**

Building on what we have already learned, it's not hard to imagine how a Person class could be constructed. A suggested class diagram is shown in Figure 8-1, and an initial test harness is shown in Listing 8-1.

```
Listing 8-1: The beginnings of a test harness for the Person class
1 import becker.util.Test;
2
3 public class Person extends Object
4 {
5 ƒƒ// instance variables and methods omitted
6
7 // Test the class.
8 bublic static void main(String[] args)
9 f Person p = new Person("Joseph Becker",10 ƒƒƒƒƒƒƒƒƒƒƒƒƒƒƒƒƒ"Jacob B. Becker", "Elizabeth Unruh", 1900, 6, 14);
11
12 p.setDeathDate(1901, 6, 14);
13 Test.ckEquals("exactly 1 year", 365, p.daysLived());
14 ƒƒƒƒp.setDeathDate(1901, 6, 13);
15 ƒƒƒƒTest.ckEquals("1 year less a day", 364, p.daysLived());
```
8.1 EXAMPLE: MODELING A PERSON

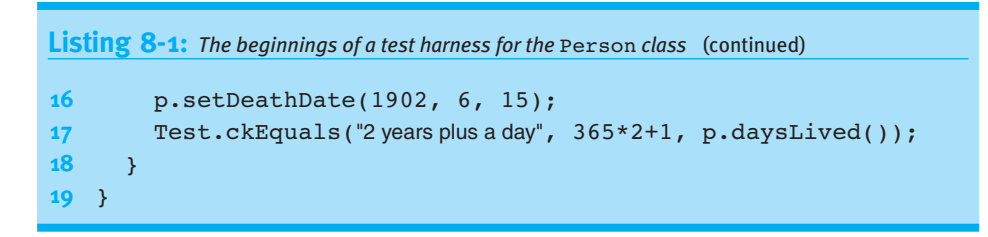

#### **(figure 8-1)**

*Suggested class diagram for the* Person *class*

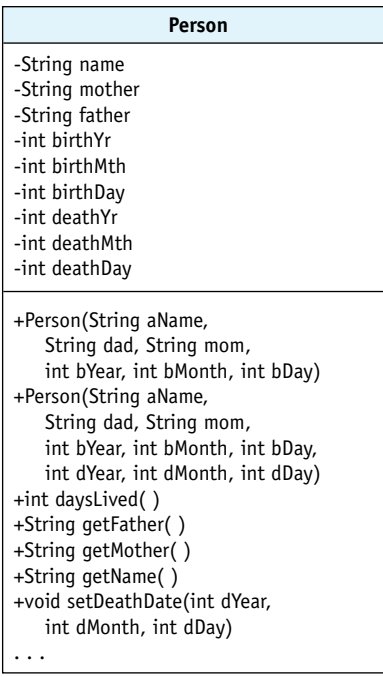

All of the methods shown in the class diagram should be easy to write and test with the exception of daysLived. The test harness chooses several easy ages to calculate exactly one year old, a year less one day, and two years plus a day. Many other combinations would be worth testing, but these three make a good start.

After considerable thought, we might come up with pseudocode for daysLived that appears to solve the problem:

*declare variables for end date if (not dead) { set end date to today's date } else { set end date to death date*

## *days = 0 for each full year lived { days = days + days in the year (remember leap years!) }*

*daysLivedInFirstYear = # days between birth date and Dec 31 daysLivedInLastYear = # days between Jan 1 and end date return days + daysLivedInFirstYear + daysLivedInLastYear*

This is a complicated algorithm and some problems haven't been solved yet (finding the number of days between January 1 and a given date, getting today's date, and determining if a year is a leap year). Furthermore, these details are not part of the main purpose of the class: maintaining information about a person. The Person class would be easier to write and maintain if the details related to dates were in a separate class.

Using a separate class for dates is also a good idea because working with dates is a common activity. Having a separate class allows us to write and debug the class once but use it in many classes. For these reasons, we should either write our own Date class or find one that has already been written. For both of these scenerios, we need to learn to write the Person class to make effective use of a date class; this is the primary focus of this chapter.

## **8.1.2 Using Multiple Classes**

In fact, Java provides classes to deal with dates. One is GregorianCalendar in the package java.util. It is rather complex to use, however. A simpler class is found in becker.util and is called DateTime. We'll use this class to simplify our implementation of Person.

#### **The DateTime Class**

One possible class diagram for DateTime is shown in Figure 8-2. The diagram is abbreviated because, as the name implies, the class also handles time. This aspect has been omitted from the class diagram.

The first constructor in this class creates an object corresponding to the current date, the second constructor allows you to create an object for a specific date, and the third creates a copy of the specified DateTime object. The add methods allow the date to be adjusted, either forward or backward in time. The daysUntil method calculates the number of days between two dates.

#### **KEY IDEA**

*Delegate peripheral details to a separate class.*

*}*

 A PERSON

**395**

#### **(figure 8-2)**

*Class diagram for* DateTime *(methods related to time are not shown)*

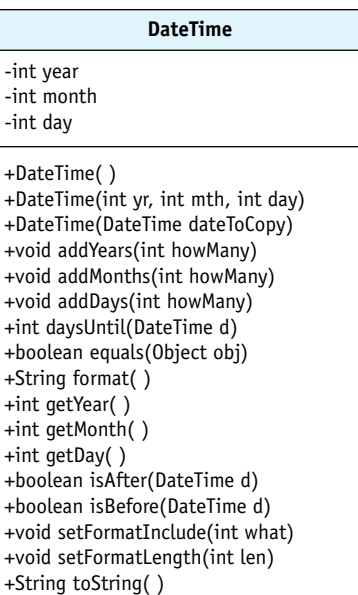

Listing 8-2 shows a simple program to calculate and print Luke's age, in days. It uses two of the constructors and the query daysUntil to calculate the number of days from Luke's birthday until the current date.

Running this program on the day this paragraph was written gives an answer of 5,009 days.

```
FIND THE CODE
                 Listing 8-2: A simple program to calculate and print someone's age, in days
  ch08/lukesAge/
                  1 import becker.util.DateTime;
                 2
                 3 public class Main
                 4 { public static void main(String[] args)
                 5 ƒƒ{
                 6 DateTime lukesBD = new DateTime(1990, 10, 1);
                 7 DateTime today = new DateTime();
                 8
                 9 just daysOld = lukesBD.daysUntil(today);
                 10 System.out.println("Luke is" + daysOld + " days old.");
                 11 }
                 12 }
```
#### **Reimplementing the Person Class**

Using the DateTime class, we can replace six instance variables in our original class with only two—one to represent the birth date and another to represent the death date. Besides eliminating instance variables, some of the code from the Person class can now be delegated to the DateTime class. This is like a high-level manager delegating work to one of her employees. Delegation can make more effective use of the resources available.

In Listing 8-3, this delegation of work occurs at line 45. The daysLived method uses the daysUntil method in DateTime by calling this.birth.daysUntil, which is just like calling lukesBD.daysUntil (line 9, Listing 8-2) except that luke was a temporary variable within the main method. Here, we use this to access the instance variable referring to the DateTime object. In both cases, we are asking a DateTime object to perform a service on our behalf—and if DateTime can do it for us, we don't have to do it ourselves.

But we're getting ahead of ourselves. Lines 12 and 13 of Listing 8-3 show the declaration of the two DateTime objects to store the birth and death dates. These declarations are like other instance variable declarations except that instead of a primitive type such as int, they use the name of a class or interface.

## **Listing 8-3:** *An implementation of* Person *that collaborates with the* DateTime *class*

```
1 import becker.util.Test;
2 import becker.util.DateTime;
3
4 /** Represent a person.
5 *
6 * @author Byron Weber Becker */
7 public class Person extends Object
8 {
9 private String name;<br>g nightarrow nightarrow nightarrow nightarrow nightarrow nightarrow nightarrow n
10 private String mother; // person's mother's name
11 private String father; // person's father's name
12 private DateTime birth; \frac{1}{2} private DateTime birth;
13 private DateTime death = null; // death date (null if still alive)
14
15 /** Represent a person who is still alive. */
16 public Person(String aName, String mom, String dad,
17 17 int bYear, int bMonth, int bDay)
18 { this(aName, mom, dad, bYear, bMonth, bDay, 0, 0, 0);
19 }
20
```
#### **KEY IDEA**

*Collaborative classes are all about getting someone else to do the work.*

**FIND THE CODE** *ch08/collabPerson/*

*Has-a (Composition)* 

8.1EXAMPLE: MODELING A PERSON

```
Listing 8-3: An implementation of Person that collaborates with the DateTime class (continued)
21 \frac{1}{2} \frac{1}{2} \frac{1}{2} Represent a person who has died. \frac{1}{2}22 public Person(String aName, String mom, String dad,
23 int bYear, int bMonth, int bDay,
24 int dYear, int dMonth, int dDay
25 { super();
26 this.name = aName;
27 this.mother = mom;
28 this.father = dad;
29
30 this.birth = new DateTime(bYear, bMonth, bDay);
31 if (dYear > 0)
32 { this.death = new DateTime(dYear, dMonth, dDay);
33 }
34 ƒƒ}
35
36 \frac{1}{36} /** Return the number of days this person has lived. */
37 public int daysLived()
38 { DateTime endDate = this.death;
39 if (this.death == null)
40 { endDate = new DateTime();
41 }
42 return this.birth.daysUntil(endDate);
43 }
44
45 /** Set the death date to a new value. */
46 public void setDeathDate(int dYear, int dMonth, int dDay)
47 { this.death = new DateTime(dYear, dMonth, dDay);
48 ƒƒ}
49
50 ƒƒ// Accessor methods omitted.
51 // main method omitted. It's the same as Listing 8-1 but with a few additional tests.
52 }
```
The instance variable birth is initialized in line 30 to refer to a new DateTime object. The form of its initialization is like all the objects we've constructed except that we use this to access the instance variable assigned the new value. The birth date is always dependent on information passed to the constructor's parameters and is therefore always performed in the constructor.

#### **KEY IDEA**

*Variables refer to objects rather than containing them.*

We say birth "refers" to an object rather than "contains" an object. This is a subtlety that we'll explore in detail in Section 8.2. Until then, we'll use the appropriate language for accuracy even though it hasn't been fully explained.

#### **null Values**

Unlike birth, death may or may not refer to an object, depending on whether the person has already died. Lines 13 and 32 address the issue of what to do with a person who hasn't died. The declaration in line 13 assumes that the person has not died and initializes death to the special value **null**. null can be assigned to any reference variable and means that the variable does not refer to any object at all. If it turns out that the person has died, the variable is reinitialized in line 32 with a DateTime object.

This example represents a common situation: A reference variable is needed but sometimes no object is appropriate to store there. At those times, use null. In this case, storing null means that the person has not yet died. We can determine if the person has died by comparing death with null using the == and  $!=$  operators. This is shown in line 39. If the death date is null, the person is still alive and the temporary variable endDate is assigned the current date. Otherwise, endDate is assigned the date the person died.

Null values can lead to trouble for beginning and experienced programmers alike. The problem stems from assuming the variable refers to an object when it does not. For example, suppose you want to know how many days have passed since a person died. A natural approach is to add the following method to Person:

```
public int daysSinceDeath()
{ DateTime today = new DateTime();
  ƒƒreturn this.death.daysUntil(today);
}
```
If death refers to a DateTime object, this works as desired. However, if death contains null, executing this code will result in a NullPointerException. An exception stops the program and prints a message that contains helpful information for finding the problem. Adding a line that calls daysSinceDeath to the main method in Listing 8-3 results in the following error message:

```
Exception in thread "main" java.lang.NullPointerException
        at Person.daysSinceDeath(Person.java:53)
        at Person.main(Person.java:75)
```
This message says that the problem was a NullPointerException (which means we tried to use a null value as if it referred to an object). Furthermore, it tells us that it occurred in the method we added (daysSinceDeath), which would appear in Listing 8- 3 at line 53. Note that the error message tells us the filename and line number. If we're curious about why the program was executing daysSinceDeath in the first place, the subsequent line(s) trace the execution all the way back to the main method.

#### **KEY IDEA**

*Use* null *when there is no object to which the variable can refer.*

#### **KEY IDEA**

*Variables containing* null *can't be used to call methods.*

#### **KEY IDEA**

*Exceptions give useful information to help find the error.*

## **8.1.3 Diagramming Collaborating Classes**

#### **KEY IDEA**

*Class diagrams show the relationships between collaborating classes.*

#### **(figure 8-3)**

*Class diagram showing two classes collaborating via inheritance*

We have used class diagrams regularly to give an overview of an individual class. These diagrams can also be used to show the relationships between collaborating classes. In fact, we've already seen class diagrams showing such collaborating classes: when we extended one class to form a new one with additional capabilities (see Sections 2.2 and 3.5.3). In that situation, we generally place the superclass above the subclass and connect the two with a closed arrow pointing to the superclass. A generic example is shown in Figure 8-3.

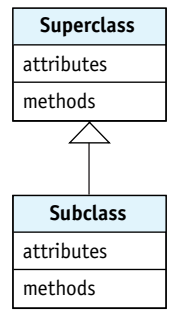

However, the Person class does not extend DateTime (nor is the reverse true), and so we use a different diagramming convention. This convention uses an open-headed arrow from one class to the other. The tail of the arrow is the class containing the instance variable and the head of the arrow is the class representing the variable's type. Usually the classes are drawn side by side, if possible. A class diagram for the Person class in Figure 8-4 serves as an example.

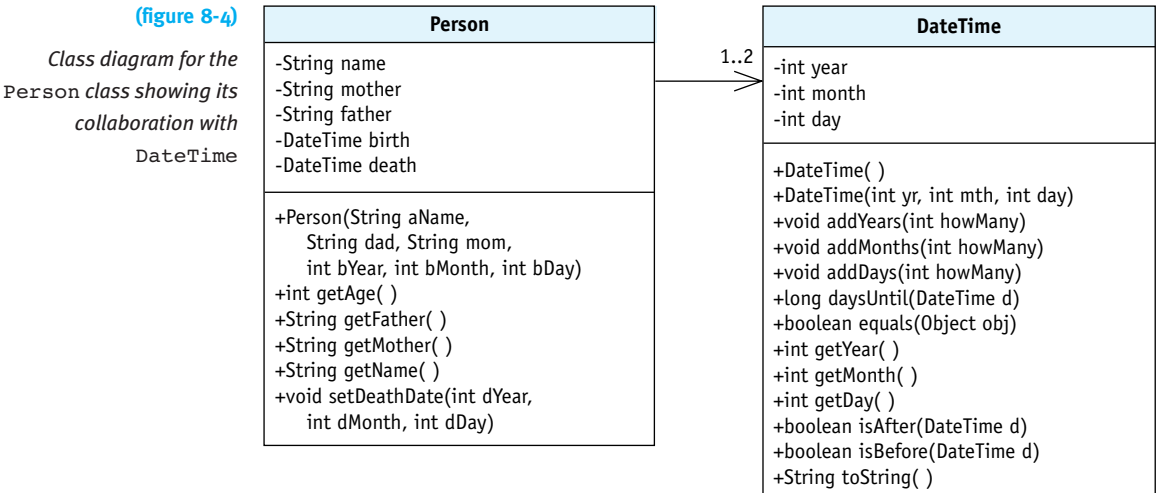

 $\frac{8}{12}$ 

EXAMPLE: MODELING

 A PERSON Another feature of the diagram is the **multiplicity** near the arrowhead. The 1..2 in the diagram shows that each Person object uses at least one but no more than two DateTime objects. A class diagram will show each class only once, no matter how many objects are actually created using the classes. In general, the first number is the minimum number of objects that will be used, and the second number is the maximum number that will be used in the running program.

Other multiplicities are common. 1 is an abbreviation for 1..1 and means that exactly one object is used. An asterisk (\*) is used to mean "many." An asterisk by itself is an abbreviation for 0..\* meaning "anywhere from none to many." If there will always be at least one but possibly many, use 1..\*. An arrow without an explicit multiplicity is assumed to be 1.

The inheritance relationship, as shown in Figure 8-3, never includes a multiplicity.

#### **Clients and Servers**

In Section 1.1.2, we briefly discussed the terms **client** and **server**. Here we see those roles depicted graphically. The arrow goes from the client to the server. The client, Person, requests a service such as finding the days until another date. The server, DateTime, is the class or object that performs the service.

#### **"Is-a" versus "Has-a"**

How do you know which diagramming convention to use? If you already have the Java code, you examine the code. If the code says public class X extends Y, use the "**is-a**" relationship shown in Figure 8-3. If the class has an instance variable referring to an object, use the "**has-a**" relationship shown in Figure 8-4.

"Is-a" comes from the sentence "An X is a kind of Y." For example, "a Harvester robot is a kind of Robot" (see Listing 3-3) or "a Lamp is a kind of Thing" (see Listing 2-6). Other examples include "a Circle is a kind of Shape," "an Employee is a kind of Person," and "an Automobile is a kind of Vehicle." Given two classes, if a sentence like any one of these makes sense, then using extends and a diagram like Figure 8-3 is often the right thing to do.

On the other hand, it's more often the case that "an X has a Y." In that case, we use the "has-a" relationship, also called **composition**. "A Person has a birth date" or "a GasPump has a Meter" or "an Automobile has an Engine." Has-a relationships are implemented by adding an instance variable in the class that "has" something and is diagrammed similar to Figure 8-4.

#### **LOOKING AHEAD**

*We'll examine is-a relationships more carefully in Chapter 12.*

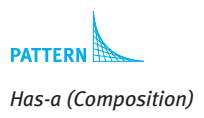

CHAPTER 8 | COLLABORATIVE CLASSES

CHAPTER 8 | COLLABORATIVE CLASSES

## **8.1.4 Passing Arguments**

#### **LOOKING BACK**

*Overloading involves two or more methods with the same name but different signatures. See Section 6.2.2.*

Passing object references as arguments is like passing an integer: declare a parameter variable in the method's declaration and pass a reference to an object when the method is called. For example, the setDeathDate method (lines 46–48 in Listing 8-3) could be overloaded with another version of setDeathDate that takes an object reference as an argument:

```
public void setDeathDate(DateTime deathDate)
{ƒthis.death = deathDate;
}
```
Both this method and the original accomplish the same purpose: assigning a new DateTime object to the death instance variable. The difference is in where the object is constructed. In the original version, the method received the year, month, and day, and then constructed the object itself. In this version, the client constructs the object.

## **8.1.5 Temporary Variables**

We have been using temporary variables to refer to objects since our first program. In our first program, we wrote the following lines:

```
8 City prague = new City();
9 Thing parcel = new Thing(prague, 1, 2);
10 Robot karel = new Robot(prague, 1, 0, Direction.EAST);
```
We didn't mention that prague, karel, and parcel are all temporary variables referring to objects, but they are. They can be similarly used in any method, not just main. However, remember that temporary variables only exist while the method containing them is executing. As soon as the method is finished, so are the temporary variables.

## **8.1.6 Returning Object References**

Finally, a query may return an object reference as easily as it can return an integer. For example, we could add a query to our Person class to get the person's birth date. Listing 8-4 shows an abbreviated version of the class.

# CHAPTER 8 | COLLABORATIVE CLASSES CHAPTER 8 | COLLABORATIVE CLASSES

```
Listing 8-4: An abbreviated version of the Person class showing getBirthDate
7 public class Person extends Object
8 { ... // instance variables omitted
12 private DateTime birth; // birth date
13 private DateTime death; \frac{1}{3} // death date (null if still alive)
      ƒƒ...
51
52 ƒƒpublic DateTime getBirthDate()
53 ƒƒ{ return this.birth;
54 ƒƒ}
55 }
```
A client could use this query to compare the ages of two persons, as in the following example. Assume that luke and caleb both refer to Person objects.

```
1 DateTime lukesBD = luke.getBirthDate();
2 if (lukesBD.isBefore(caleb.getBirthDate())
3 { System.out.println("Luke is older.");
4 } else if (caleb.getBirthDate().isBefore(lukesBD))
5 { System.out.println("Caleb is older.");
6 } else
7 { System.out.println("Luke and Caleb are the same age.");
8 }
```
In line 1, the getBirthDate query is used to assign a value to the temporary variable lukesBD.

The isBefore query is used in line 2 to compare two dates—Luke's birth date and Caleb's birth date. In this case, Luke's birth date is held in a temporary variable, but the value to use for Caleb's birth date is obtained directly from the relevant Person object via our new query.

Line 4 shows that the object reference returned by getBirthDate does not even have to be saved in a variable before it can be used to call a method. Read the statement left to right. The first part, caleb, is a reference to a Person object. Any such reference can be used to call the methods in the object, including getBirthDate. This call returns a reference to a DateTime object. Any such reference, whether it is stored in a variable or returned by a query, can be used to call methods in the DateTime class, including isBefore. This query returns a Boolean value, so no further method calls can be chained to the end of this expression.

#### **KEY IDEA**

*Methods that return references can be chained together, eliminating the need for some temporary variables.*

## **8.1.7 Section Summary**

In this section, we've seen how to implement a class, Person, that collaborates with another class, DateTime. This particular relationship is sometimes called the "has-a" relationship because a person has a birth date and a death date. This relationship is also called composition.

We have also seen that references to objects such as the birth date and death date can be used much like integers and other primitive types. They can be used as instance variables, temporary variables, and parameter variables, and can be returned by queries.

## **8.2 Reference Variables**

Throughout the previous section, we used phrases like "references to objects" and "object references." What do those phrases really mean?

Consider again the program to calculate Luke's age in days, which appeared in Listing 8-2 and is reproduced in Listing 8-5. We'll focus on two variables, lukesBD and daysOld. We know that a variable stores a value; this was one of the basic concepts introduced in Chapter 6, where variables were described as being like a box that has a name. Inside the box is a value, such as 5009, that can be retrieved by giving the name of the variable.

```
Listing 8-5: A simple program reproduced from Listing 8-2
1 import becker.util.DateTime;
2
3 public class Main extends Object
4 { public static void main(String[] args)
5 ƒƒ{
6 DateTime lukesBD = new DateTime(1990, 10, 1);
7 DateTime today = new DateTime();
8
9 ƒƒƒƒint daysOld = lukesBD.daysUntil(today);
10 System.out.println("Luke is" + daysOld + "days old.");
11   }
12 }
```
At this point you might imagine daysOld and lukesBD as something like the illustrations in Figure 8-5. The "box" for daysOld holds the value 5009 and the "box" for lukesBD holds an object, represented with an object diagram.

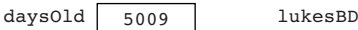

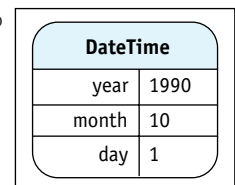

**(figure 8-5)**

*Simplistic visualization of two variables*

This is an accurate enough description for daysOld, but not for lukesBD. lukesBD is a **reference variable**, a variable that refers to an object rather than actually holding the object. To understand what this means, we need to better understand the computer's memory.

## **8.2.1 Memory**

Every computer has **memory**, where it stores information. This information includes values stored in variables such as daysOld and lukesBD, objects, text, images, and audio clips. Even the programs themselves constitute information stored in the computer's memory.

Memory is composed of many storage locations; these are the "boxes" we've described that hold the information. Each location has its own **address**, numbered consecutively beginning with 0. The address is how the computer program identifies which memory location it should access. Each variable name in the program is associated by the Java compiler with a specific memory address, as shown in Figure 8-6a. It shows the variable daysOld associated with the memory address 5104. The current value of daysOld, 5009, is in that location. Notice that every location has a value, even if it's 0.

The point of this discussion is that objects are handled differently from primitive types, such as integers. The variable lukesBD, for example, is associated with an address, and its value is stored in a memory location just like daysOld. However, that memory location does not store the object itself but the address of the object; that is, it *refers* to the object, as shown in Figure 8-6b. Notice that the object takes up several memory locations—one for each of the three instance variables.<sup>1</sup>

1 We are glossing over the fact that one location is only big enough to store a value between –128 and 127. A larger number, such as occupied by an int or an address, requires four locations. Every int requires four locations, even if the actual value is between –128 and 127.

8.2

**REFERENCE VARIABLES** REFERENCE

VARIABLES

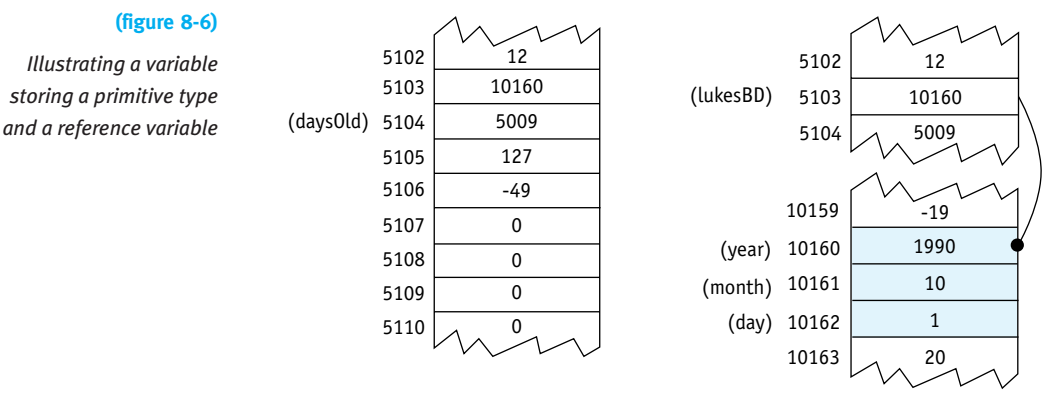

a. Variable storing a primitive type b. Reference variable

Why not store the object at the address associated with lukesBD, as illustrated in Figure 8-5? Why do we store the address of the object in lukesBD instead? The answer involves efficiency—making the program run faster. If you need to pass an object as an argument, for example, it is faster to pass a reference than to pass the entire object. A reference is always the same size and does not occupy very much memory. Objects, on the other hand, vary in length and can occupy a large amount of memory.

Fortunately, we can usually ignore addresses and memory locations, and let the computer manage them. We only need to keep in mind that reference variables refer to an object instead of hold the object directly. A simplified diagram, as shown in Figure 8-7 will be sufficient to do this.

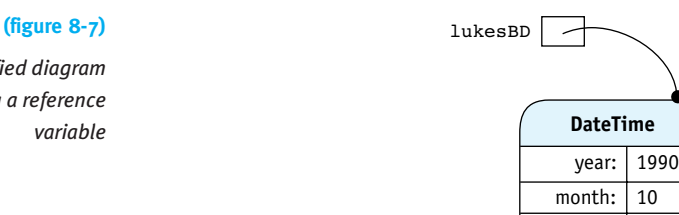

References are often held in an object, as with the birth and death dates in a Person object. In these cases, we can diagram the objects as shown in Figure 8-8.

1

day:

*Simplified diagram showing a reference*

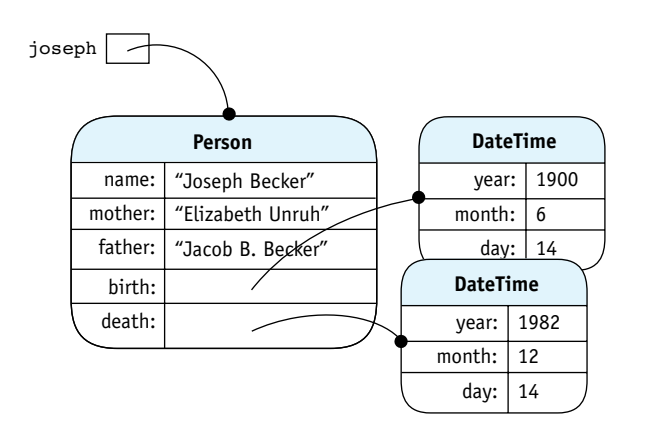

#### **(figure 8-8)**

*Object with two instance variables referring to other objects*

## **8.2.2 Aliases**

One way that reference variables are different from primitive variables is that it is possible to have several variables refer to the same object. For example, consider the following statements:

```
DateTime lukesBD = new DateTime(1990, 10, 1);
DateTime annasBD = lukesBD;
```
The results of these statements are shown in Figure 8-9. In the second line, it's the address of the date object that is copied from lukesBD to annasBD. Now both variables refer to the same object.

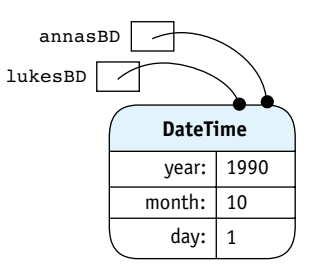

#### **KEY IDEA**

*Assigning reference variables copies the address from one to the other. The object itself is not copied.*

#### **(figure 8-9)**

*Assigning one reference variable to another*

We can use either reference variable to invoke the object's methods, as in the following statements:

```
lukesBD.addYear(1);
annasBD.addYear(2);
```
Executing these statements changes the date for this object from 1990 to 1993.

Having two or more variables refer to the same object is called **aliasing** and is similar to people with aliases. For example, the Beatles drummer would presumably answer to either Ringo Starr or the name his parents gave him, Richard Starkey.

The question is, why would you want two variables that refer to the same object? The example involving Luke's and Anna's birthdays is clear but rarely used. A closely related example, however, occurs frequently. That is when a reference variable is passed as an argument to a method. Consider the following method:

```
public void adjustDate(DateTime d)
{d.addYear(2)};
}
```
This method could be called as follows:

```
DateTime lukesBD = new DateTime(1990, 10, 1);
lukesBD.addYear(1);
this.adjustDate(lukesBD);
```
While the method adjustDate is executing, both lukesBD and the parameter variable d refer to the same object. When adjustDate is called, the value in the argument, lukesBD, is copied into the parameter variable, d. Once again, two variables contain the address of the same object. Either one can be used to invoke the object's methods, and the net result of this three-line fragment is that the object's year, 1990, is changed to 1993.

#### **The Dangers of Aliases (advanced)**

Aliases can lead to dangerous situations. Consider the following code, where joseph and esther are both instances of Person. They died eight years apart.

```
1 DateTime death = new DateTime(1974, 1, 11);
```
- 2 esther.setDeathDate(death);
- *3* death.addYears(8);
- *4* joseph.setDeathDate(death);

#### **KEY IDEA**

*Aliases can be used to change objects unintentionally or maliciously.*

Here, the programmer avoids constructing a new DateTime object. What is the effect of this code? Because both esther and joseph refer to the same DateTime object, one of their death dates will be wrong. In lines 1 and 2, esther's death date is set correctly. However, when death is changed in line 3, esther's death date inadvertently changes as well because they both refer to the same object. Finally, the date is set for joseph, resulting in the situation shown in Figure 8-10—a single DateTime object that has three references to it and is shared by both esther and joseph.

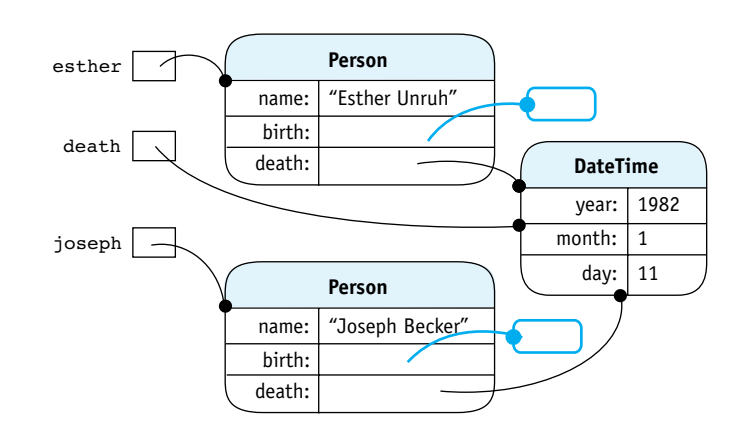

#### **(figure 8-10)**

*Two* Person *objects inadvertently sharing the same* DateTime *object*

A similar danger can result from an accessor method that returns a reference. The getBirthDate method (Section 8.1.6) returns a reference to the relevant DateTime object. Once the client has that reference, it could use it to reset the birth date—perhaps to a year that has not yet occurred.

```
DateTime birth = joseph.getBirthDate();
birth.addYears(291);
```
A two-line example makes the error obvious, but such an error can also be separated by many lines of code and be much more difficult to identify.

There are measures you can take to protect your code from aliasing errors. First, you could verify that the referenced object is immutable, meaning it has no methods to change its state. If the state can't change, it doesn't matter if the object is shared. Unfortunately, DateTime is not immutable, so this approach won't work here. String, a commonly used class, is immutable.

Second, the methods could avoid accepting or returning references in the first place. The first version of setDeathDate, which takes integer values for the year, month, and day, avoids this problem. Instead of having getBirthDate return a reference, determine why the client wants the reference. For example, if the purpose is to change the birth date, provide an updateBirthDate method that performs integrity checks to ensure the new date is reasonable.

A third approach, and probably the most common, is to hope that the object's clients won't cause problems with the references. This is good enough in many situations, particularly if the program is well tested. However, in safety-critical applications or an application that may be the target of fraud, this approach is not sufficient.

#### **LOOKING BACK**

*Immutable classes were discussed in Section 7.3.3.*

#### **LOOKING AHEAD**

*Listing 11-4 shows how to use* DateTime *to make an immutable* Date *class.*

The fourth, and safest, approach when using a mutable class is to make a copy of the object. For example, setDeathDate could be implemented as follows:

```
public void setDeathDate(DateTime deathDate)
{ DateTime copy = new DateTime(deathDate.getYear(),
                  deathDate.getMonth(), deathDate.getDay());
  ƒƒthis.death = copy;
}
```
Another DateTime constructor returns a copy of a DateTime object it is passed. The following getBirthDate method uses it to return a copy of the birth date.

```
public DateTime getBirthDate()
{ DateTime copy = new DateTime(this.birth);
  ƒƒreturn copy;
}
```
## **8.2.3 Garbage Collection**

Not only can an object have several variables referencing it, but it might have none. Consider the following situation, illustrated in Figure 8-11. An object is created, but then its reference is assigned a new value. The result is that the first object is **garbage**; there is no way to access the object because there are no references to it.

```
DateTime lukesBD = new DateTime(1990, 10, 1);
...
lukesBD = new DateTime(1994, 1, 28);
```
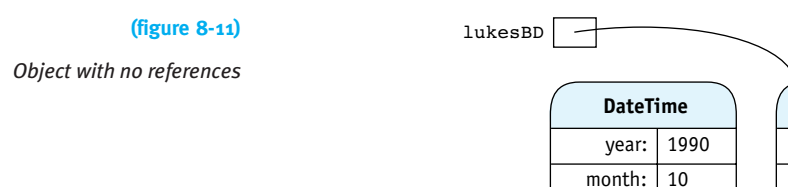

As in the rest of life, garbage is undesirable. It consumes computer memory but cannot affect the running of the program because there is no way to access it. To address this situation, the Java system periodically performs **garbage collection**. It scans the computer's memory for unreferenced objects, enabling the memory they consume to be reused again when new objects are allocated. Because the memory can be reused, "memory recycling" might be a better name than "garbage collection."

1994 1 28

year: month: day:

**DateTime**

1

day:

## **8.2.4 Testing for Equality**

Testing two objects for equality is a bit tricky. Suppose you have the situation shown in Figure 8-12a.

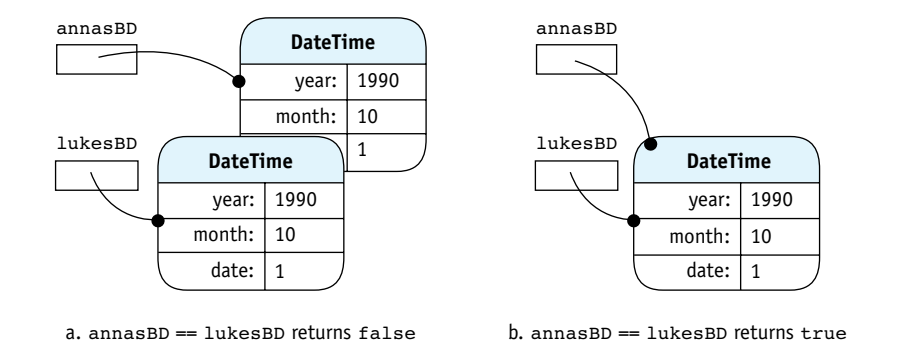

#### **(figure 8-12)**

*Testing to determine if Anna and Luke have the same birthday*

If you want to check whether Anna and Luke were born on the same day, you might write the following statement:

```
if (annasBD == lukesBD)
```
{**ƒƒ**// what to do if they have the same birthday

This is, after all, what you would write to compare two integer variables. For example, if annasAge and lukesAge are two integer variables containing the ages of Anna and Luke, then the following code tests whether both variables contain the same value.

if (annasAge == lukesAge) {**ƒƒ**// what to do if they are the same age

If they both contain 18, for example, the == operator returns true.

The statement  $if$  (annasBD == lukesBD) also tests whether both variables contain the same value. In this case, however, the values being compared are object references, not the objects themselves. In other words, the test will be true if annasBD and lukesBD both contain the same address in memory and thus refer to exactly the same object. A situation where this is true is shown in Figure 8-12b.

Sometimes this behavior is exactly what is needed. For example, in Chapter 10, we will search lists of objects. We may want to know if a specific object is in the list or not, and a test containing == is the tool to use. This approach to equality is called **object identity**.

## **A Method to Test Equivalence**

In the case of comparing birth dates, what we really need is **object equality**, or **equivalence**. We want to compare two date objects and determine if they have the same meaning. In the

#### **KEY IDEA**

*Comparing object references with* == *returns* true *if they refer to exactly the same object.*

case of DateTime objects, they are equivalent if both objects have the same values for year, month, and day.

Testing for equivalence is done with a method such as the following in the DateTime class:

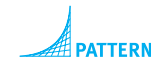

*Equivalence Test*

```
public boolean isEquivalent(DateTime other)
{ƒreturn other != null &&ƒƒƒ// Make sure other actually refers to an object!
          this.year == other.getYear() &\&this.month == other.getMonth() &&this.day == other.getDay();
}
```
The test for null protects against a NullPointerException occurring later in the method.

After the test for null comes a series of tests to ensure that all the relevant fields in the two objects are equivalent. If the relevant fields are primitive types, as shown here, use == for the test. If they are reference fields, use either an isEquivalent method that you've written or equals for provided classes.

This method could be used to test whether annasBD and lukesBD refer to objects with equivalent dates by writing one of the following statements:

```
if (annasBD.isEquivalent(lukesBD)) ...
```
or

```
if (lukesBD.isEquivalent(annasBD)) ...
```
#### **KEY IDEA**

*Code in a given class can use the private instance variables of any instance of that class.*

This version of isEquivalent is more verbose than necessary. So far we have only accessed private instance variables using this. However, Java allows us to access the private members of any object belonging to the same class. That is, inside the DateTime class, we can also access the instance variables for other—the DateTime object passed as an argument. Using this fact, the method can be rewritten as follows:

```
public boolean isEquivalent(DateTime other)
{ return other != null && // make sure other actually refers to an object!
         this.year == other.year &\&this.month == other.month &&this.day == other.day;
}
```
#### **Overriding equals**

**LOOKING AHEAD** 

equals *is discussed again in Section 12.4.2.*

The Object class has a method named equals that is meant to test for equivalence. Most classes should provide a method named equals that overrides the one in Object. Unfortunately, technicalities in doing so are difficult to explain without knowing about polymorphism, the topic of Chapter 12.

## **8.3 Case Study: An Alarm Clock**

Suppose you are one of those people who lose all track of time when you're working at your computer. What you need is a computer-based alarm clock that rings an alarm to remind you when it's time to take a break, call a friend, attend a meeting, or quit for the day. You set the alarms for the day when you begin work and let the program run. When one of the alarms is due, it will print a message on the console and play a sound to get your attention. Our first version will be limited to four alarms.

Now that our problems are getting more complex and will often involve several classes, it may not be obvious which classes we need and how they work together. A design methodology is helpful. The methodology shown in Figure 8-13 is a set of steps to help us get started.

- 1. Read the description of what the program is supposed to do, highlighting the nouns and noun phrases. These are the objects your program must declare. If there are any objects that cannot be directly represented using existing types, define classes to represent such objects.
- 2. Highlight the verbs and verb phrases in the description. These are the services. If a service is not predefined:
	- a. Define a method to perform the service.
	- b. Place it in the class responsible for providing the service.
- 3. Apply the services from Step 2 to the objects from Step 1 in a way that solves the problem.

Program design is as much art as science. The methodology leaves room for interpretation, and programming experience helps with recognizing and implementing common design patterns. Nevertheless, these basic steps have proven helpful to object-oriented programmers of all experience levels and on all sizes of projects. In fact, the larger the project, the more help these steps are in getting started.

The opening paragraph of Section 8.3 is our description of what the program is supposed to do.

## **8.3.1 Step 1: Identifying Objects and Classes**

The first step in the methodology is to use nouns and noun phrases to identify the relevant classes to solve the problem. A noun is a person, a place, a thing, or an idea. The most important nouns in the description are *alarm clock*, *alarm*, and *time*. Other nouns include *program*, *message*, *console*, and *sound*.

#### **KEY IDEA**

*A design methodology can help us figure out how to get started on a complex problem.*

#### **(figure 8-13)**

*Object-based design methodology*

**412**

#### **KEY IDEA**

*Nouns in the specification often identify classes needed in the program.*

Some of these can be represented with objects from existing classes. For example, time can be represented with the DateTime class, and a message with the String class; the console is where strings are printed by System.out.println. Exploring the online *Java Tutorial*<sup>2</sup> reveals the AudioClip class as one way to work with sound.

This leaves only the nouns *alarm clock* and *alarm* to develop into classes. We'll call them, appropriately, AlarmClock and Alarm.

#### **Class Relationships**

#### **KEY IDEA**

*Sometimes a noun represents an attribute, not a class.*

Sometimes the less important nouns go with another noun. For example, *message* and *sound* go with Alarm ("when an alarm is due, it will print a message…and play a sound"). They will appear as instance variables in the Alarm class. The "has-a" test from Section 8.1.3 also applies here: "An Alarm has-a message to display" and "an Alarm has-a sound to play."

The noun *time* applies in two ways. First, time is linked to Alarm in the statement "rings an alarm…when it's time," and "when one of the alarms is due" implies time. The "has-a" test makes sense, too: "An Alarm has-a time when it rings."

#### **KEY IDEA**

*A solid arrow in a class diagram indicates an instance variable. A dotted line indicates a temporary variable or parameter.*  Second, *time* is used by the AlarmClock class to keep track of the current time. The instance of DateTime will be a temporary variable, not an instance variable.

In addition, the alarm clock has up to four alarms. Again, the appearance of the word *has* indicates the presence of instance variables in the AlarmClock class.

Putting these observations together results in the classes, attributes, and class relationships shown in Figure 8-14. The class diagram also includes a class holding the main method where execution begins.

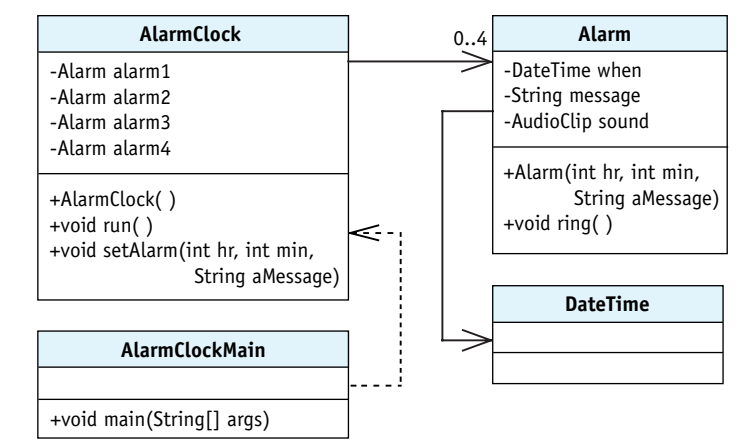

## **(figure 8-14)**

*First class diagram of the alarm clock program*

<sup>2</sup> See *http://java.sun.com/docs/books/tutorial/sound/index.html*

## **8.3.2 Step 2: Identifying Services**

Step 2 in the object-based design methodology is to identify the services required in the classes by analyzing the verbs and verb phrases. Verbs are action words such as *ring*, *run*, *set*, and *print*. Verbs are used in the program description as "ring an alarm," "remind you when," "set the alarm," "run (the program)," "print a message," and "play a sound."

Some of these verbs are different descriptions of the same thing. For example, an alarm rings to remind you of something. It does so by displaying a message and playing a sound to get your attention. All of that could be collapsed into a single ring service in the Alarm class.

That still leaves setting the alarms, which sounds like it might be a service of the AlarmClock class, and running the program. This phrase is often a generic way of saying we should execute the program. In this case, however, we actually need a method that keeps the time for the clock. We'll name it run.

These services and the classes to which they are assigned are also shown in Figure 8-14.

#### **Implementing Methods in Alarm**

Now let's turn to implementing these methods, beginning with the Alarm class. We will defer the sound until later; our first version will "ring" the alarm by only printing a message.

The constructor is passed the hour and minute that the alarm should ring and the message that should print. We'll use a DateTime object internally to represent the time the alarm should ring. The time and message must be remembered until they are needed by the ring method and are therefore saved in instance variables.

```
public class Alarm extends Object
{
  private DateTime when;
  ƒƒprivate boolean hasRung = false;
  ƒƒprivate String msg = "";
  /* Construct a new Alarm for today at the given time.
    @param hr the hour the alarm should "ring"
    @param min the minute of the hour that the alarm should "ring"
    @param msg the message the alarm gives */
  public Alarm(int hr, int min, String msg)
  {space ();
    this.when = new DateTime();
    this.when.setTime(hr, min, 0);
    this.msq = msg;
  ƒƒ}
}
```
#### **KEY IDEA**

*Verbs in the specification often identify services in the program's classes.*

#### **KEY IDEA**

*Defer nonessential features until after the core features are working.*

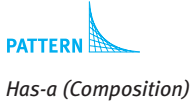

The ring method is shown in the following code. It prints the time and the alarm's message on the console, using the format method in line 5 to format the alarm's time as a String. Two method calls at lines 3 and 4 determine how much information is presented.

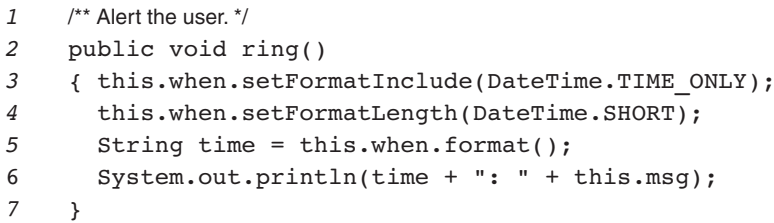

#### **Implementing Methods in AlarmClock**

#### **KEY IDEA**

*Asking and answering questions is a useful technique, even if you are programming by yourself.* The AlarmClock class has three fundamental things to do: keep the current time, ring the alarms at the correct times, and provide a way to set the alarms. We'll start with the run method, which keeps the current time. It will also call a helper method to ring the alarms, if appropriate. This method is not trivial, so we'll return to the expert-andnovice format of earlier chapters.

- **Expert** What does run method need to do?
- **Novice** Keep track of the current time. And if it's time for one of the alarms to ring, it needs to ring it.
- **Expert** Is this something it does just once?
- **Novice** Not really. As time passes, it will need to check again and again whether it is time to ring an alarm.
- **Expert** So it sounds like a loop would be appropriate. What needs to be repeated inside the loop?
- **Novice** It needs to figure out the current time and check if the alarms should be rung.
- **Expert** So when should that loop stop?
- **Novice** When there are no more alarms to ring.
- **Expert** What's the negation of that condition? That tells us whether the loop should continue.

## **Novice** Hey. It sounds like you're leading me through the four-step process for building a loop. Step 1 is to identify the actions that must be repeated to solve the problem; Step 2 is to identify the test that must be true when the loop stops and to negate it; Step 3 is to assemble the loop; and Step 4 is determining what comes before or after the loop to complete the solution.

**Expert** You're absolutely right. Now, what about negating the test in Step 2?

**Novice** The loop continues as long as there is at least one alarm left to ring.

As for Step 3, I'd like to start with pseudocode. It's easier than thinking in Java right away. Something like this, perhaps?

while (*number of alarms left > 0*) {ƒ*get the current time* check alarms and ring if it's the right time }

- **Expert** Excellent. The fourth step was to think through what needs to come before or after the loop. What do you think?
- **Novice** I don't think we need to do anything after the loop. Before the loop, we'll need to initialize some variables or something to control the loop.
- **Expert** Yes. We could use an instance variable to count the number of alarms that have not been rung. When we set an alarm, we'll increment the counter; when we ring an alarm, we'll decrement it. Given that, can you code a solution in Java?
- **Novice** I think so. I'm going to assume a helper method to check and ring the alarms for me. That will keep this method simpler.

```
public void run()
{ƒDateTime currTime = new DateTime();
  while (this.numAlarmsLeft > 0)
  { currTime = new DateTime();
    this.checkAndRingAlarms(currTime);
  \}}
```
#### **Expert** How would you evaluate your efforts so far?

- **Novice** Pretty good. With the help of the four-step process for building loops and the pseudocode, I'm pretty confident run will do what it is supposed to do.
- **Expert** I agree. I do have one suggestion, however. Let's insert a call to the sleep method inside the loop. Your loop probably runs thousands of times per second. We could slow it down with a sleep command, giving the computer

#### **LOOKING BACK**

*The four-step process for constructing a loop is discussed in Section 5.1.2.*

#### **KEY IDEA**

*Pseudocode helps you think about the algorithm without distracting Java details.*

#### **KEY IDEA**

*Keep methods short. Use helper methods to reduce complexity.* more time to do other things. If we insert Utilities.sleep(1000) at the end of the loop, it will still check about once per second.

**KEY IDEA**

*Think about testing from the beginning.*

- **Novice** Great idea. One thing is bothering me, though. Testing this method is going to be really hard because it runs in real time. If we set an alarm for 3:30 in the afternoon and it's only 10 in the morning now, we'll have to wait 51 ⁄2 hours to see if the program works!
- **Expert** That *is* a problem. Normally we want to test the same code that makes up the finished solution. Here, however, we may need to make a slight change to make testing easier.

Here's my suggestion: Let's add an instance variable to indicate whether or not we are testing. When we're testing, we'll calculate the current time slightly differently to make time pass more quickly. When the run method sleeps for one second, we'll add two seconds to the current time. That makes time pass twice as fast. If we want the virtual time to pass even more quickly, add four or even more seconds to the current time in each iteration of the loop.

If we're *not* testing, we'll continue to calculate the current time as you suggested earlier. Creating a new instance of DateTime will keep the time accurate because that constructor actually uses the computer's clock.

**Novice** If we use a parameter, the method calling run can decide how fast the time should pass. Then our new method would look like this:

```
public void run(int secPerSec)
{ DateTime currTime = new DateTime();
  while (this.numAlarmsLeft > 0)
  { if (this.TESTING)
    ƒƒƒƒ{ currTime.addSeconds(secPerSec);
    ƒƒƒƒ} else
    \{ currTime = new DateTime();
    ƒƒƒƒ}
    ƒƒƒƒthis.checkAndRingAlarms(currTime);
    Utilities.sleep(1000); // sleep one second real time
  ƒƒ}
}
```
**Expert** Good. Now, what does your helper method, checkAndRingAlarms, need to do?

**Novice** It will check each alarm's time against the current time. If it's time for the alarm to ring, it will call its ring method. Or, in pseudocode (because I know you're going to ask):

```
if (alarm1's time matches current time)
{ƒring alarm1
} else if (alarm2's time matches current time)
{ƒring alarm2
}
```
We'll need a couple of more tests for the other alarms. I'm assuming the alarms are stored in four instance variables. Seems pretty simple to me.

**Expert** Actually, I think I see two problems. The first problem is when there is no alarm set. How can you check whether its time matches? If you tried, I think you would get a NullPointerException.

> The second problem is that you are assuming that only one alarm becomes due at any given time. Remember the Cascading-if pattern? It says that only one of the groups of statements will be executed. If two alarms happen to be set for the same time, only the first will ring.

**LOOKING BACK** 

*The Cascading-*if *pattern was discussed in Section 5.3.3.*

**Novice** So we could have four separate groups of statements, each one like this:

```
if (alarm is not null)
{ƒif (alarm's time matches current time)
  ƒƒ{ƒring the alarm
     decrement the number of alarms left to ring
  \}}
```
- **Expert** Can you improve this? Is the nested if statement really necessary? Do you really need to repeat almost the same code four times?
- **Novice** Aha. We can use short-circuit evaluation. If the first part of the "and" is false, Java won't even bother to check the second part. And we can put the whole thing in a method to avoid the code duplication. Like this:

```
private void checkOneAlarm(Alarm alarm, DateTime currTime)
{ if (alarm ! = null &\& alarm.isTimeToRing(currTime))
  ƒƒ{ alarm.ring();
    ƒƒƒƒthis.numAlarmsLeft -= 1;
  ƒƒ}
}
```
**Expert** Good. I see you'll need to add a method, isTimeToRing, to the Alarm class. I like the way you're asking that class to figure out the answer for you. It's the one with the needed data. Asking Alarm for the answer seems better than asking it for its time and then doing the computation yourself.

#### **LOOKING BACK**

*Short-circuit evaluation was discussed in Section 5.4.3.*

#### **KEY IDEA**

*Put methods in the same class as the data they use.*

With this helper method, the checkAndRingAlarms helper method becomes:

```
private void checkAndRingAlarms(DateTime currTime)
{ this.checkOneAlarm(this.alarm1, currTime);
  ƒƒthis.checkOneAlarm(this.alarm2, currTime);
  ƒƒthis.checkOneAlarm(this.alarm3, currTime);
  ƒƒthis.checkOneAlarm(this.alarm4, currTime);
}
```
The last big step is to set the alarms. Ideas?

**Novice** We already know we'll have four instance variables. I think we need to just check each one in turn to see if it's null. If it is, we can save the alarm in that variable. A cascading-if should work. Of course, we also need to construct the Alarm itself.

```
public void setAlarm(int hr, int min, String msg)
{ Alarm theAlarm = new Alarm(hr, min, msq);
  if (this.alarm1 == null)
  f this.alarm1 = theAlarm;
  \} else if (this.alarm2 == null)
  { this.alarm2 = theAlarm;
  \} else if (this.alarm3 == null)
  { this.alarm3 = theAlarm;
  \} else if (this.alarm4 == null)
  { } this.alarm4 = theAlarm;
  \overline{y}}
```
- **Expert** Looks good. But aren't you forgetting something? We made an assumption earlier that we had a count of the number of alarms yet to ring. This seems like the place to include it.
- **Novice** Oops. Add the following to the end of the method:

```
this.numAlarmsLeft++;
```
- **Expert** One more detail to consider for setAlarm. What happens if we try to set five alarms?
- **Novice** Right now, absolutely nothing happens. The cascading-if statement doesn't have any tests that match and there is no else clause. I think the user should know about the error, so I'll add a warning in an else clause, as follows:

```
ƒƒ...
ƒƒ} else if (this.alarm4 == null)
ƒƒ{ this.alarm4 = theAlarm;
ƒƒ} else
ƒƒ{ System.out.println("Too many alarms.");
\}
```
**Expert** This is a fine solution for now, but throwing an exception would be better. I'm sure you'll learn how soon.

Excellent job. I think we're about done!

All these ideas come together in Listing 8-6 and Listing 8-7.

The isTimeToRing method in the Alarm class is mentioned in the dialogue but not discussed thoroughly. In this application, we dare not compare two times for equality to see if the alarm should ring because it's possible that the time might be skipped over particularly given the time acceleration that we built into the run method. Instead, we need to check if the time for the alarm has passed and the alarm has not yet been rung. This requires an extra instance variable at line 10 in the Alarm class that is checked in the isTimeToRing method (line 28) and changed in the ring method (line 37).

**FIND THE CODE** 

#### **Listing 8-6:** *The* Alarm *class*

```
ch08/alarmClock/
1 import becker.util.DateTime;
2 import becker.util.Utilities;
3
4 /** An Alarm represents a time when someone or something needs to be interrupted.
5 *
6 * @author Byron Weber Becker */
7 public class Alarm extends Object
8 {
9 private DateTime when;
10 private boolean hasRung = false;
                                                                             DATTED
11 private String msg = "";
                                                                             Has-a (Composition)
12
13 f** Construct a new Alarm for today at the given time.
14 * @param hr the hour the alarm should "ring"
15 ƒƒ* @param min the minute of the hour that the alarm should "ring"
16 * @param msg the message the alarm gives */
17 public Alarm(int hr, int min, String msg)
18 { super();
19 this.when = new DateTime();
20 this.when.setTime(min, hr, 0); // Deliberate bug
21 this.msq = msq;
22 ƒƒ}
23
24 /** Is it time for this alarm to ring?
25 * @param currTime the current time, as determined by the calling clock
26 * @ return true if time for the alarm; false otherwise. */
27 public boolean isTimeToRing(DateTime currTime)
28 { return !this.hasRung && this.when.isBefore(currTime);
29 ƒƒ}
```
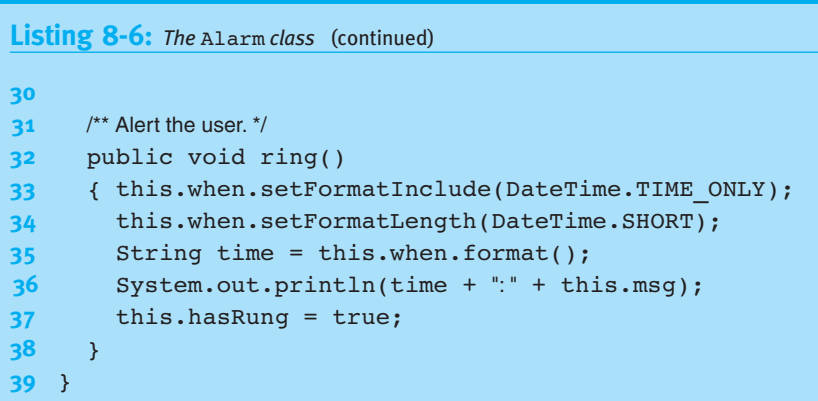

```
FIND THE CODE
                    Listing 8-7: The AlarmClock class
  ch08/alarmClock/
                     1 import becker.util.DateTime;
                     2 import becker.util.Utilities;
                     3
                     4 /** Maintain a set of up to four alarms. Keep time and ring alarms at the appropriate times.
                     5 *
                     6 * @author Byron Weber Becker */
                     7 public class AlarmClock extends Object
                     8 {
                     9 // Allow up to four alarms.
                    10 private Alarm alarm1 = null;
                     11 private Alarm alarm2 = null;
             FPN
                    12 private Alarm alarm3 = null;
Has-a (Composition)
                    13 private Alarm alarm4 = null;
                    14 ƒƒ
                    15 ƒƒ// Count the alarms left to be rung.
                    16 private int numAlarmsLeft = 0;
                    17 // Make time pass more quickly when testing.
                    18 private final boolean TESTING;
                    19
                    20 /** Construct a new alarm clock.
                    21 * @param test When true, the run method makes time pass more quickly for testing. \frac{*}{s}22 public AlarmClock(boolean test)
                    23 { super();
                    24 this.TESTING = test;
                    25 ƒƒ}
                    26
                    27 I<sup>**</sup> Run the clock for one day, ringing any alarms at the appropriate times.
                    28 * @param secPerSec The speed with which the clock should run (for testing purposes).
```

```
Listing 8-7: The AlarmClock class (continued)
29 f Each second of real time advances this clock the given number of seconds. With
30 * a value of 3600 one "day" takes about 24 seconds of elapsed time. */
31 ƒƒpublic void run(int secPerSec)
32 ƒƒ{ DateTime currTime = new DateTime();
33
34 while (this.numAlarmsLeft > 0)
35 ƒƒƒƒ{ if (this.TESTING)
36 					{ currTime.addSeconds(secPerSec);
37 ƒƒƒƒƒƒ} else
38 				{ currTime = new DateTime();
39 }
40
41 ƒƒƒƒƒƒthis.checkAndRingAlarms(currTime);
42 Utilities.sleep(1000); // sleep one second real time
43 ƒƒƒƒ}
44 ƒƒ}
45
46 // Check each alarm. Ring it if it's time.
47 ƒƒprivate void checkAndRingAlarms(DateTime currTime)
48 ƒƒ{ this.checkOneAlarm(this.alarm1, currTime);
49 ƒƒƒƒthis.checkOneAlarm(this.alarm2, currTime);
50 this.checkOneAlarm(this.alarm3, currTime);
51 this.checkOneAlarm(this.alarm4, currTime);
52 ƒƒ}
53
54 // Check one alarm. Ring it if it's time.
55 ƒƒprivate void checkOneAlarm(Alarm alarm, DateTime currTime)
56 ƒƒ{ if (alarm != null && alarm.isTimeToRing(currTime))
57 { alarm.ring();
58 this.numAlarmsLeft1-=1;
59 ƒƒƒƒ}
60 ƒƒ}
61
62 f* Set an alarm to ring at the given time today. A maximum of four alarms may be set.
63 * @param hr The hour the alarm should ring.
64 * @param min The minute of the hour the alarm should ring.
65 ƒƒ* @param msg Why the alarm is being set */
66 public void setAlarm(int hr, int min, String msg)
67 { Alarm theAlarm = new Alarm(hr, min, msq);
68 ƒƒƒƒif (this.alarm1 == null)
69 f this.alarm1 = theAlarm;
70 \rightarrow else if (this.alarm2 == null)
71 	{ this.alarm2 = theAlarm;
```

```
Listing 8-7: The AlarmClock class (continued)
72 a } else if (this.alarm3 == null)
73 	{ this.alarm3 = theAlarm;
74 } else if (this.alarm4 == null)
75 { this.alarm4 = theAlarm;
76 ƒƒƒƒ} else
77 f System.out.println("Too many alarms.");
78 ƒƒƒƒ}
79
80 this.numAlarmsLeft++;
81 ƒƒ}
82
83 // For testing
84 public static void main(String[] args)
85 ƒƒ{ AlarmClock clock = new AlarmClock(true);
86
87 clock.setAlarm(10, 30, "Coffee break");
88 clock.setAlarm(11, 00, "Call Amy");
89 clock.setAlarm(17, 30, "Turn off the computer and get a life!");
90
91 clock.run(3600);
92 ƒƒ}
93 }
```
## **8.3.3 Step 3: Solving the Problem**

The hard part is over. The last step in the methodology is to solve the problem using the methods we created for the various classes. For the alarm clock problem, we can use a main method that constructs an AlarmClock object, sets alarms, and then calls the run method. A sample is shown in Listing 8-8.

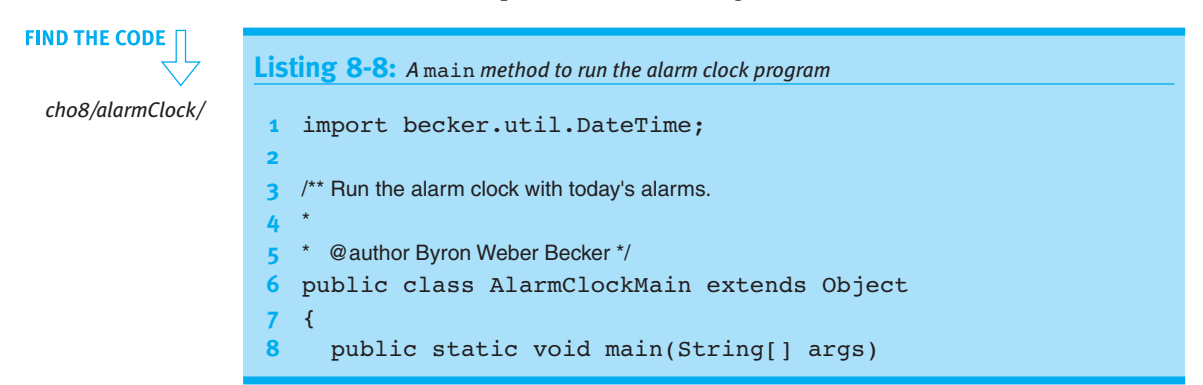

# CHAPTER 8 | COLLABORATIVE CLASSES CHAPTER 8 | COLLABORATIVE CLASSES

```
Listing 8-8: A main method to run the alarm clock program (continued)
9 {AlarmClock clock = new AlarmClock(false);
10
11 clock.setAlarm(10, 30, "Coffee break");
12 clock.setAlarm(11, 00, "Call Amy");
13 clock.setAlarm(17, 30, "Turn off the computer and get a life!");
14
15 ƒƒƒƒclock.run(1);
16 ƒƒ}
17 }
```
## **8.4 Introducing Exceptions**

In writing the setAlarm method in the AlarmClock class (lines 66–81 of Listing 8-7) we noted an error that could occur. An AlarmClock object can only store four alarms. If someone tries to add a fifth alarm, he or she should be warned that the maximum has been exceeded. We added a warning print statement to address this issue; we can do better.

## **8.4.1 Throwing Exceptions**

Java provides **exceptions** for handling exceptional circumstances—like adding too many alarms to an alarm clock. An Exception is an object that, when it is thrown, interrupts the program's normal flow of control. **Throwing an exception** immediately stops the currently executing method, and if nothing is done to intervene, the program will stop with an error message displayed on the console.

There are various subclasses of Exception that are more specific about the exceptional circumstance. For example, adding a fifth alarm when our alarm clock can only handle four is attempting to put the object into an illegal state. In such a circumstance, the IllegalStateException is applicable.

The original setAlarm method used a cascading-if statement that concluded with the following code:

```
74 } else if (this.alarm4 == null)
75 { this.alarm4 = theAlarm;
76 ƒƒƒƒ} else
77 { System.out.println("Too many alarms.");
78   }
```
Replacing the print statement in line 77 with the following line will throw an IllegalStateException.

```
throw new IllegalStateException("Too many alarms.");
```
The constructor's argument is a string describing in more detail what caused the problem. The result of throwing this exception is shown in Figure 8-15.

#### **(figure 8-15)**

*Exception message printed after attempting to add a fifth alarm*

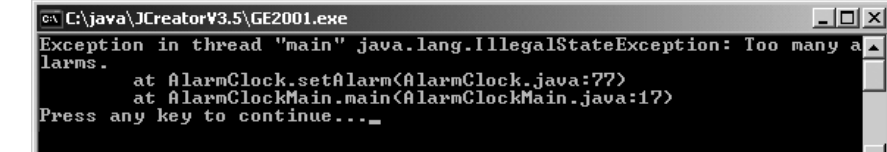

One of the most common exceptions to throw is IllegalArgumentException. A good defensive programming strategy is to check the arguments passed to your methods to ensure that they are appropriate. For example, the setAlarm method is passed an hour and a minute. The following check, and a similar one for minutes, would be appropriate:

```
if (hr < 0 || hr > 23)
{ throw new IllegalArgumentException(
                          "Hour = " + hr + "; should be 0–23, inclusive.");
}
```
These checks are especially important in constructors where the arguments are often used to initialize instance variables.

## **8.4.2 Reading a Stack Trace**

The information printed when an exception is thrown is very useful for debugging. For example, one run of the alarm clock program produced the exception message shown in Figure 8-16.

#### **(figure 8-16)**

*Stack trace printed as part of an exception message*

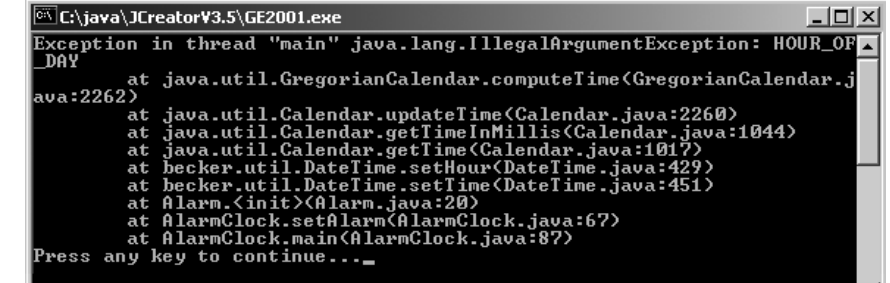

## The first item of useful information is the name of the exception, IllegalArgumentException. The string passed to the exception when it was thrown is "HOUR OF DAY". Its relevance isn't known yet.

The nine lines following it, each beginning with "at," make up a **stack trace**. A stack trace follows the execution from the exception back to main, listing all of the methods that have not yet completed executing. Each line has the following form:

#### at *«packageName»*.*«className»*.*«methodName»*(*«fileName»*:*«line»*)

The alarm clock program's classes are not in a package, so that part is blank for the last three lines.

The last line of the stack trace tells us that the main method in the AlarmClock class called a method at line 87. The method it called is shown on the line above it, setAlarm. If we look at line 87 in Listing 8-7, we can verify that main calls the setAlarm method.

The second-to-last line of the stack trace tells us that setAlarm called a method at line 67 in AlarmClock.java. The third-to-last line tells us that method was Alarm. $\langle$ init $\rangle$ . This refers to the initialization that occurs when an instance of Alarm is constructed, including the initialization of instance variables. In this case, it occurred at line 20 in Alarm.java. That line calls the setTime method in the DateTime class. The rest of the method calls shown in the stack trace are for code in libraries we used.

It's usually most fruitful to debug our code beginning with the line closest to the exception—that is, Alarm.java at line 20. It reads as follows:

```
20 this.when.setTime(min, hr, 0);
```
The variable this.when is an instance of DateTime. Because the exception was IllegalArgumentException, we can guess that something was wrong with the arguments passed to the method. In this case, the order looks wrong and a quick check of the documentation confirms that the order of min and hr is reversed.

## **8.4.3 Handling Exceptions**

Java has two types of exception—checked and unchecked. **Checked exceptions** are exceptions from which the program may be able to recover; in addition, programmers are required to include code to check for them. **Unchecked exceptions** should be thrown only when they result from a program bug. Programmers are not required to check for them. IllegalArgumentException and IllegalStateException are two examples of unchecked exceptions. Unchecked exceptions include Error, RuntimeException, and their subclasses. All other exceptions are checked.

#### **LOOKING AHEAD**

*We will need to construct a URL to make* Alarm *play a sound.*

MalformedURLException is an example of a checked exception. It might arise from a user typing a Uniform Resource Locator (URL) into the address bar of a Web browser, as shown in Figure 8-17. In this browser, a dialog box is shown stating that "htt is not a registered protocol" (it should be "http" rather "htt").

#### **(figure 8-17)**

*Address bar of a typical Web browser*

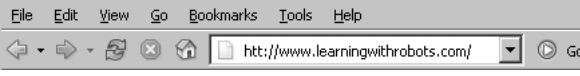

In a Java program, such an error would likely be discovered when it constructs a URL object. The URL constructor takes a string, such as the one typed by the user in the previous figure. If an error is found, the URL constructor throws a MalformedURLException. This fact is included in the online documentation.

Programmers can check for an exception and handle it with code derived from the following template:

```
try
{ «statements that may throw an exception»
} catch («ExceptionType1» «name1»)
{ «statements to handle exceptions of type ExceptionType1»
} catch («ExceptionType2» «name2»)
{ «statements to handle exceptions of type ExceptionType2»
...
} catch («ExceptionTypeN» «nameN»)
{ «statements to handle exceptions of type ExceptionTypeN»
}ƒfinally
{ƒ«statements that are always executed»
}
```
The try block contains the statements that the program must try to execute and that may throw an exception. There is a catch block for each exception to handle. The catch blocks are formatted and executed similar to a cascading-if statement. When an exception is thrown, Java starts with the first catch block and works its way downward. It executes the statements in the first catch block where *«ExceptionType»* matches the exception thrown or is a superclass of the thrown exception.

For example, the mixture of pseudocode and Java in Listing 8-9 shows how to handle the MalformedURLException thrown by the URL constructor.

 $\frac{84}{4}$ 

**INTRODUCING EXCEPTIONS** INTRODUCING

EXCEPTIONS

# CHAPTER 8 | COLLABORATIVE CLASSES CHAPTER 8 | COLLABORATIVE CLASSES

```
1 private void loadPage()
2 { String urlString = get the url typed by the user
3 ƒƒtry
4 { URL url = new URL(urlString); // can throw MalformedURLException
5 use ur1 to load the page // can throw IOException
6 \rightarrow catch (MalformedURLException ex)
7 ƒƒ{ display a dialog box describing the error and asking the user to try again
8 \rightarrow catch (IOException ex)
9 ƒƒ{ display a dialog box describing the error
10 }
11 }
```
**Listing 8-9:** *A mixture of pseudocode and Java showing how an exception can be caught*

If the URL constructor in this example throws an exception, the statements following it in the try block (using the URL) are *not* executed. When an exception is thrown, execution resumes with the nearest catch block.

Because malformedURLexception extends IOException, the order of the catch clauses is important. If IOException is listed first, it will handle both kinds of exceptions. When listing multiple catch clauses, always list the subclasses (most specific exceptions) first and the superclasses (most general exceptions) last.

The names in the catch's parentheses are much like a parameter variable declaration. In the previous example, ex is a variable that can be used within the catch clause. Recall that an exception is an object, and ex can be used to access its methods. For example, the getMessage method returns the string that was passed to the exception's constructor. The printStackTrace method prints the stack trace. It is often followed with the statement System.exit(1), which causes the program to terminate immediately. Without the call to exit, the program would resume after the try-catch statement.

The finally clause shown in the template is optional. If included, the code it contains will always be executed if any of the code in the try block is executed. The finally clause is executed even if an exception is thrown, whether or not it is handled in a catch clause. It's also executed if a return, break, or continue statement is executed within the try block to end it early.

## **8.4.4 Propogating Exceptions**

Methods often can't handle the exceptions thrown by the methods they call. They could catch the exceptions, but can't do anything constructive to respond to the error. In these cases, the exceptions should be propogated up the call stack. This is exactly what happened in Figure 8-16. The computeTime method threw an exception. It's

#### **KEY IDEA**

*An exception skips over code between the line throwing it and a matching* catch *statement.*

#### **KEY IDEA**

*Code in the* finally *clause is always executed if code in the* try *block has executed.*

caller, updateTime, couldn't handle it constructively and so allowed it to propogate to its caller, getTimeInMillis. Likewise, this method could not handle the exeception constructively and allowed it to propogate to its caller. This pattern continued a number of times.

When a checked exception is allowed to propogate like this, the method must declare that fact with the throws keyword. For example, suppose the loadPage method in Listing 8-9 is not an appropriate place to display a dialog box. The method can be rewritten as follows:

```
private void loadPage()
               throws MalformedURLException, IOException
{ƒStringƒurlStringƒ=ƒget the url typed by the user
  URL url = new URL(urlString); // can throw MalformedURLException
  use url to load the page // can throw IOException
}
```
The throws clause alerts everyone who might use this method that it can throw the listed exceptions. The clause is required for checked exceptions. If it is omitted, the compiler will issue an error message with the following format:

```
«className»:«lineNum»:ƒunreportedƒexceptionƒ«exceptionName»;
must be caught or declared to be thrown
```
The reference to "must be caught" means to include the code in a try-catch statement. The alternative, "declared to be thrown," means to change the method signature to include the keyword throws, as shown earlier.

## **8.4.5 Enhancing the Alarm Clock with Sound (optional)**

We can use our new expertise with exceptions to add sound to the alarm clock program. One way that Java works with sound is via the AudioClip class. An AudioClip can be loaded from a file using the .wav, .au, or .midi formats (but not .mp3, unfortunately). There may be appropriate sound files already on your computer, or you can create your own with a program such as Audacity, a free sound editor found at *http://audacity.sourceforge.net/*.

The location of the sound file is specified with a URL and can be either on the Web or on your disk.

Listing 8-10 shows the additions to the Alarm class to accommodate sound. Four changes are required:

- ➤ Lines 3 and 4 import the Applet, AudioClip, URL, and MalformedURLException classes.
- ➤ Line 8 declares a class variable, sound. It's a class variable so that all the Alarm instances can share the same sound.
- ➤ Lines 13–24 load the sound from a location on the Web. A URL is required, which may throw a MalformedURLException,1 and so a try-catch statement is required. If the exception is thrown, lines 21–22 print a stack trace to aid debugging and exit the program. Because the sound is shared among all instances of Alarm, it only needs to be loaded once. The if statement at line 14 prevents it from loading more than once.
- ➤ Line 31 actually plays the sound. An AudioClip has three methods: play to play a sound, stop to stop a sound currently playing, and loop to play a sound repeatedly. Sounds play in their own thread. Line 31 starts that thread, but then execution of the program continues while the sound plays.

The part of this code most likely to cause a problem is specifying the URL for the sound file. If the form of the URL is correct but there is no sound file actually at that location, nothing will notify you; the program just won't play a sound. The best way to avoid this problem is to first locate the file using a Web browser. Then cut and paste the URL from the browser's address bar to the program.

The sound file may also be loaded from your disk drive using a URL similar to the following:

URL url = new URL("file:///D:/Robots/examples/ch08/alarmSound/ringin.wav");

```
Listing 8-10: Modifying the Alarm class to play a sound
1 import becker.util.DateTime;
2 import becker.util.Utilities;
3 import java.applet.*;
4 import java.net.*;
5
6 public class Alarm extends Object
7 { // Same as Listing 8-6.
8 private static AudioClip sound = null;
9
10 public Alarm(int hr, int min, String msg)
11 f // Same as Listing 8-6.
12
13 // Load the sound if it hasn't already been loaded.
14 if (Alarm.sound == null)
15 ƒƒƒƒ{ try
16 \{ URL url = new URL(
17 17 http://www.learningwithrobots.com/downloads/WakeupEverybody.wav");
18 ƒƒƒƒƒƒƒƒAlarm.sound = Applet.newAudioClip(url);
19 }
20 catch (MalformedURLException ex)
21 { ex.printStackTrace();
```
**FIND THE CODE** *ch08/alarmSound/*

 $\frac{8}{5}$  JAVA'S COLLECTION CLASSES

```
Listing 8-10: Modifying the Alarm class to play a sound (continued)
22 System.exit(1);
23 }
24 }
25 ƒƒ}
26
27 public void ring()
28 f // Same as Listing 8-6.
29
30 // Play the sound.
31 Alarm.sound.play();
32 ƒƒ}
33 }
```
## **8.5 Java's Collection Classes**

Programs often need to have collections of similar objects. The alarm clock program we developed in the previous section is a prime example. Even with a collection of only four alarms, code such as setAlarm and checkAndRingAlarms got tedious. Furthermore, why should there be only four alarms? Why not 40 or 400 or even 4 million?

Four million alarms seems excessive, but other programs could easily have a collection of 4 million or more objects. Consider an inventory program for a large chain of stores, for example. When our collections of similar objects grow beyond four or five, we need better techniques than we used in AlarmClock.

Fortunately, Java provides a set of classes for maintaining collections of objects. These classes are used when objects in a collection need to be treated in a similar way: a collection of Alarm objects that need to be checked and perhaps rung, a collection of Student objects that need to be enrolled in a course, or a collection of Image objects that need to display on a computer monitor. The objects maintained by these collections are usually called the **elements** of the collection.

Java has three kinds of collections:

- ➤ A **list** is an ordered collection of elements, perhaps with duplicates. Because the list is ordered, you can ask for the element in position 5, for example.
- ➤ A **set** is an unordered collection of unique elements; duplicates are not allowed.
- ➤ A **map** is an unordered collection of associated **keys** and **values**. A key is used to find the associated value in the collection. For example, your student number is a key that is often used to look up an associated value, such as your address or grades.

Collection objects cannot hold primitive types, only objects. We'll discuss a way around that limitation in Section 8.5.4.

These collection classes are sophisticated, and covering all the details would require several chapters. Therefore, we will focus on constructing the objects; adding and removing elements, plus a few other useful methods; and processing all the elements (for example, checking all the Alarm objects to see if one should be rung). We'll look at one example of each kind of collection. We'll look at a list class first in some detail. We will go faster when we examine sets and maps because much of what we learn with lists will also apply to them.

The approach taken in this textbook assumes that you are using Java 5.0 or higher. Previous versions of Java have these classes, but they are more difficult to use without the advances made in Java 5.0

## **8.5.1 A List Class: ArrayList**

A list is probably the most natural collection class to use for our AlarmClock program. It can hold any kind of object (sets and maps have some restrictions) and allows us to easily process all of the elements or to get just one.

There are two distinct ways to write a list class—ArrayList and LinkedList. Both are in the java.util package, meaning that you'll need to import from that package if you want to use the classes. ArrayList is the one we'll study here. By the end of Chapter 10, you will be able to write a simple version of ArrayList. By the end of your second computer science course, you should be able to write your own version of LinkedList.

Lists such as ArrayList keep its elements in order. It makes sense to speak of the first element or the last element. Like a String, an individual element is identified by its index—a number greater than or equal to zero and less than the number of elements in the list. The number of elements in the list can be obtained with the size query.

#### **Construction**

The type of a collection specifies the collection's class and the class of object it holds. For example, one type that could hold a collection of Alarm objects is ArrayList<Alarm>. The type of objects held in the collection is placed between angle brackets. This type can be used to declare and initialize a variable, as follows:

ArrayList<Alarm> alarms = new ArrayList<Alarm>();

#### **KEY IDEA**

*Collections hold objects, not primitives.*

#### **KEY IDEA**

*This section assumes you are using Java 5.0 or higher.*

#### **KEY IDEA**

*The* size *query returns the number of elements in the list.*

#### **KEY IDEA**

*The type of the collection includes the type of objects to be stored in it.*

#### **KEY IDEA**

*A collection allows you to access many objects using only one variable.*

**FIND THE CODE** *ch08/alarmsWithLists/* A list of Robot objects and a list of Person objects would be created similarly:

```
ArrayList<Robot> workers = new ArrayList<Robot>();
ArrayList<Person> friends = new ArrayList<Person>();
```
Of course, if we're declaring instance variables, we would include the keyword private at the beginning of each line.

In the AlarmClock class shown in Listing 8-7, the declaration of the four Alarm instance variables in lines 10–13 can be replaced with the following line:

```
private ArrayList<Alarm> alarms = new ArrayList<Alarm>();
```
Furthermore, we are no longer limited to just four alarms.

#### **Adding Elements**

The power of using a collection class becomes evident in the setAlarm method. In Listing 8-7, we devote lines 68–78 to assigning an alarm to one of the four instance variables—11 lines. Even so, we're limited to only four alarms. For each additional alarm, we need to add an instance variable and two more lines in the setAlarm method.

Using an ArrayList to store the alarms reduces lines 68–78 to a single line:

```
this.alarms.add(theAlarm);
```
Furthermore, we can now have an almost unlimited number of alarms.

The add method just shown adds the new alarm to the end of the list. An overloaded version of add allows you to state the index in the list where the alarm should be added. Like Strings, an ArrayList numbers the positions in its list starting with 0. Therefore, the following line adds a new alarm in the third position:

this.alarms.add(2, theAlarm);

The alarms at indices 0 and 1 come before it. Objects at indices 2 and larger are moved over by one position to make room for the new object. Figure 8-18 illustrates inserting a new Alarm for 11:00 at index 2.

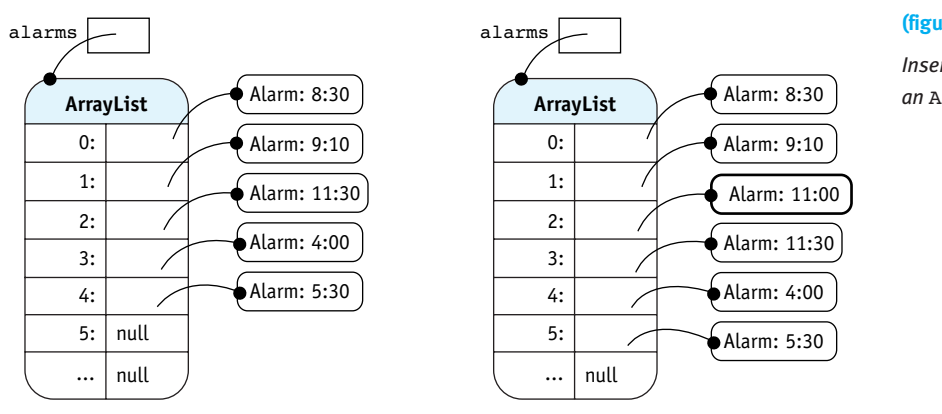

#### **(figure 8-18)**

*Inserting an* Alarm *into an* ArrayList *at index 2*

Before inserting an Alarm at index 2 After inserting an Alarm at index 2

The index for add must be in the range  $0 \ldots$  size(). Positions can't be skipped when adding objects. For example, you can't add an object at index 2 before there is data at indices 0 and 1. Doing so results in an IndexOutOfBoundsException.

#### **Getting, Setting, and Removing Elements**

A single element of the collection can be accessed using the get method and specifying the object's index. For example, to get a reference to the third alarm (which is at index 2 because numbering starts at 0), write the following statements:

Alarm anAlarm = this.alarms.get(2); anAlarm.ring();  $\frac{1}{2}$  // do something with the alarm

As with any other method that returns a reference, you aren't required to assign the reference to a variable before calling a method. We could condense the previous two statements to a single line:

```
this.alarms.get(2).ring();
```
An element can be replaced using the set method. Its parameters are the index of the element to replace and the object to put there. For example, Figure 8-19 illustrates the change made by the following code fragment:

```
Alarm oldAlarm = null;
Alarm newAlarm = new Alarm(11, 15, "Meeting with Mohamed");
oldAlarm = this.alarms.set(2, newAlarm);
```
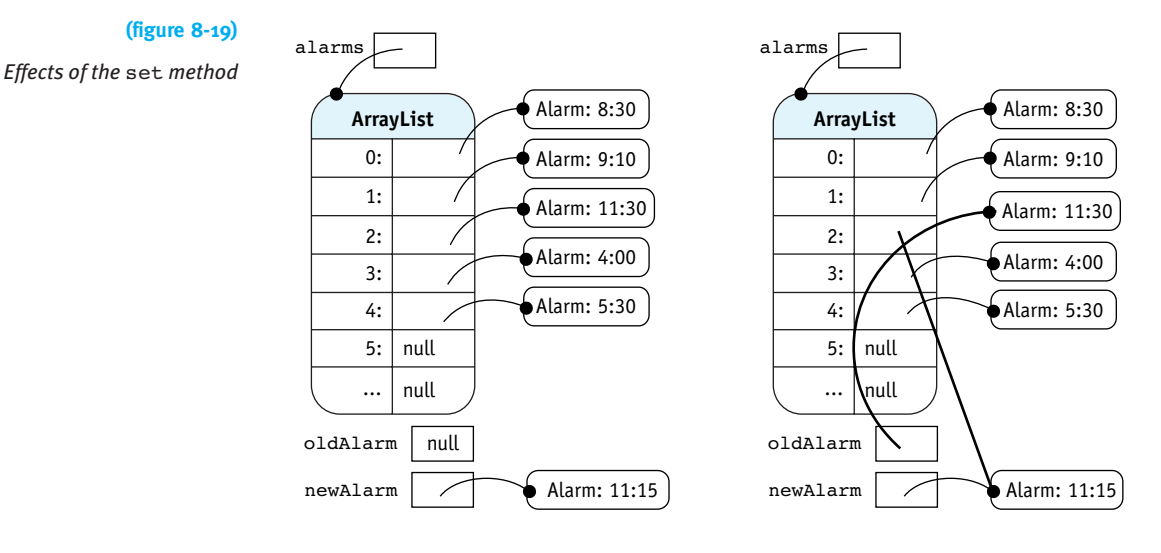

Before using the set method

After using the set method

Notice that the element at index 2 now refers to the new alarm. The set method returns a reference to the element that is replaced, which is assigned to oldAlarm.

An element can be removed from the ArrayList with the remove method. Its only argument is the index of the element to remove. After removing the element, any elements in subsequent positions are moved up to occupy the now open position—the opposite of what add does. Like set, remove returns a reference to the removed element.

#### **Other Useful Methods**

There are many other methods in the ArrayList class and its superclasses. Table 8-1 lists the name and purpose of some of the most useful methods. E represents the type of elements stored in this particular collection.

The contains and indexOf methods depend on the element's class overriding the equals method to test for equivalence. As noted in Section 8.2.4, we don't have the tools to do this yet for the classes we write. Provided classes such as String, DateTime, and others should meet this requirement.

 $\frac{8}{5}$ 

JAVA'S

COLLECTION

CLASSES

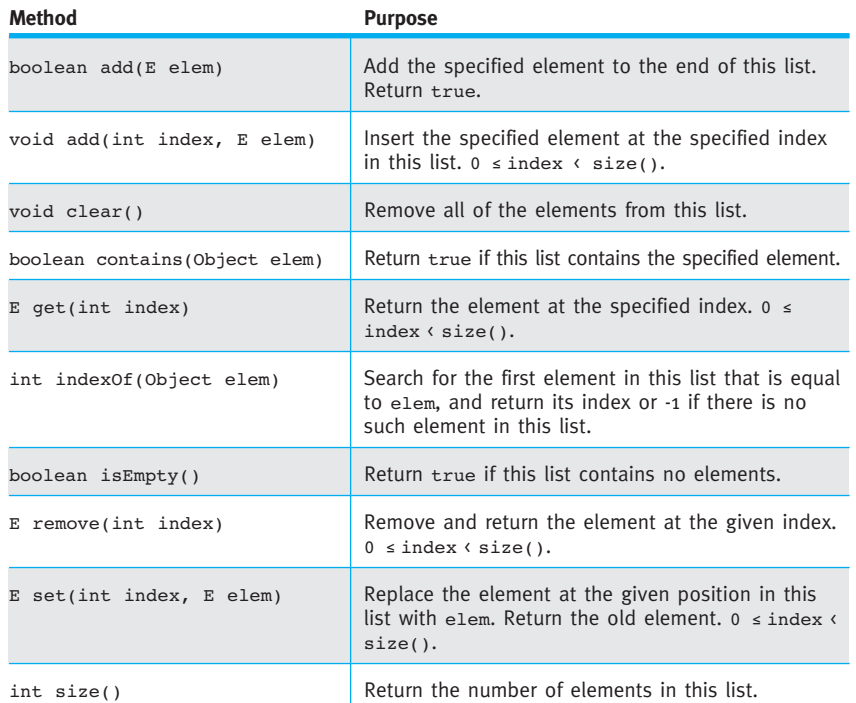

#### **(table 8-1)**

*Some of the most useful methods in the* ArrayList *class.* E *is the type of the elements*

#### **Processing All Elements**

The last detail needed to replace the four Alarm variables with a list is checking each alarm to see if it's time to ring it. In Listing 8-7, we did this in lines 47–52. Each line calls a helper method to check one of the alarms. That means 4 alarms, 4 lines of code; 400 alarms, 400 lines of code.

There are three distinct ways<sup>3</sup> to process all of the elements in an  $ArrayList.$  We've already seen the basic tools for one of them: the get and size methods. We can use them in a for loop to get each element in turn:

```
1 private void checkAndRingAlarms(DateTime currTime)
2 { for (int index = 0; index < this.alarms.size(); index++)
3 ƒƒ{ Alarm anAlarm = this.alarms.get(index);
4 ƒƒƒƒthis.checkOneAlarm(anAlarm, currTime);
5 ƒƒ}
6 }
```
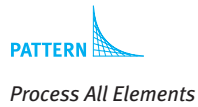

These six lines of code completely replace checkAndRingAlarms in lines 47–52 of Listing 8-7. Furthermore, this code will work for almost<sup>4</sup> any number of alarms—from zero on up.

A loop to process all of the elements in a collection is so common that Java 5.0 introduced a special version of the for loop just to make these situations easier. It is sometimes called a **foreach** loop—the body of the loop executes once for each element in the collection.

Using a *foreach* loop to process each alarm results in the following method:

private void checkAndRingAlarms(DateTime currTime) { for(Alarm anAlarm : this.alarms) **ƒƒ**{ this.checkOneAlarm(anAlarm, currTime); **ƒƒ**} }

A template for the *foreach* loop is as follows:

```
for(«elementType» «varName» : «collection»)
{«statementsƒusingƒvarName»
}
```
The statement includes the keyword for, but instead of specifying a loop index, the for each loop declares a variable, *«varName»*, of the same type as the objects contained in *«collection»*. The variable name is followed with a colon and the collection that we want to process. *«varName»* can only be used within the body of the loop.

A version of AlarmClock that uses an ArrayList is shown in Listing 8-11. Note that changes are shown in bold. Documentation is identical to Listing 8-7, so it is omitted.

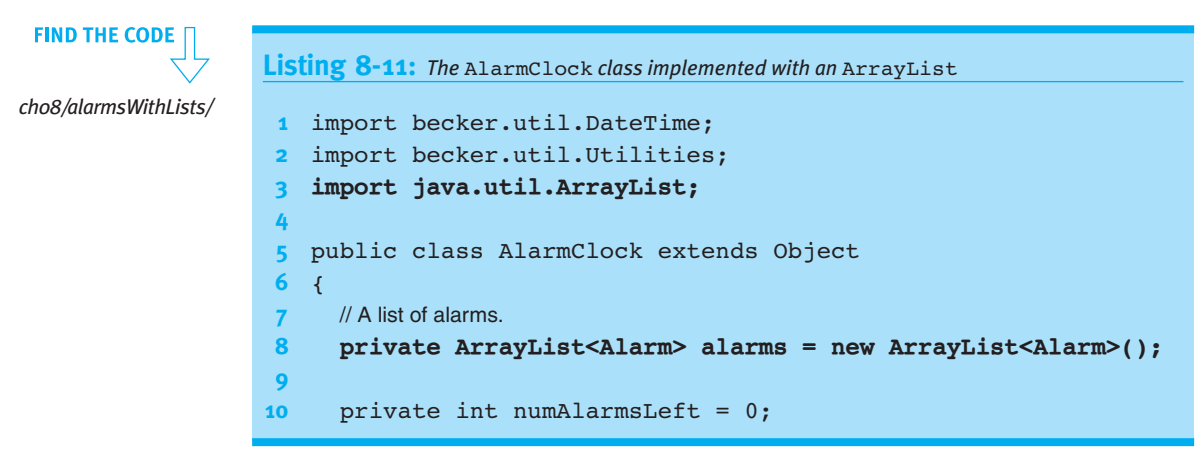

<sup>4</sup> We don't say ArrayList will handle any number because eventually your computer would run out of memory to store them all.

*Process All Elements*

# CHAPTER 8 | COLLABORATIVE CLASSES CHAPTER 8 | COLLABORATIVE CLASSES

```
Listing 8-11: The AlarmClock class implemented with an ArrayList (continued)
11 private final boolean TESTING;
12
13 public AlarmClock(boolean test)
14 \frac{1}{3} // Same as Listing 8-7.
15 ƒƒ}
16
17 public void run(int secPerSec)
18 \frac{1}{3} // Same as Listing 8-7.
19 ƒƒ}
20 ƒƒ
21 ƒƒprivate void checkAndRingAlarms(DateTime currTime)
22 { for(Alarm anAlarm : this.alarms)
23 f this.checkOneAlarm(anAlarm, currTime);
24 ƒƒƒƒ}
25 ƒƒ}
26
27 ƒƒprivate void checkOneAlarm(Alarm alarm, DateTime currTime)
28 { // Same as Listing 8-7.
29 ƒƒ}
30
31 public void setAlarm(int hr, int min, String msg)
32 {Alarm theAlarm = new Alarm(hr, min, msg);
33 ƒƒƒƒthis.alarms.add(theAlarm);
34 this.numAlarmsLeft++;
35 ƒƒ}
36
37 ƒƒpublic static void main(String[] args)
38 { // Same as Listing 8-7.
39 ƒƒ}
40 }
```
## **Class Diagrams**

Someone drawing a class diagram for AlarmClock, as shown in Listing 8-11, would probably draw a diagram as shown in Figure 8-20a. However, collection classes like ArrayList appear so often in Java programs and their function is so well known that most programmers prefer to draw the abbreviated class diagram shown in Figure 8-20b.

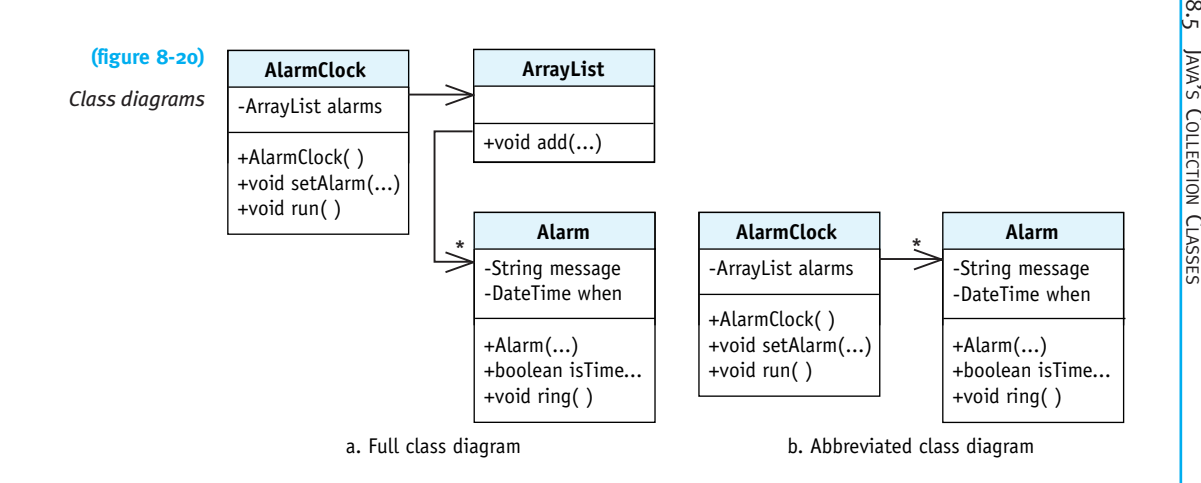

## **8.5.2 A Set Class: HashSet**

Like a list, a set also manages a collection of objects. There are two important differences:

- ► A set does not allow duplicate elements. Sets ignore attempts to add an element that is already in the set.
- ➤ The elements are not ordered. None of the methods in HashSet take an index as an argument.

#### **KEY IDEA**

*Sets do not allow duplicates.* 

These restrictions don't affect the AlarmClock class—each alarm is unique and individual alarms are not important; they are all processed as a group. In fact, changing ArrayList to HashSet in line 8 of Listing 8-11 is all that is needed to convert that program to use a set.

#### **LOOKING AHEAD**

*Processing files is a major topic of Chapter 9.*

So how might we exploit the specific properties of a set? We could use it, for example, to count the number of unique strings in a file. About two dozen lines of code are enough to discover that William Shakespeare's play *Hamlet* contains 7,467 unique "words." (Words is quoted because the program doesn't remove punctuation or numbers, meaning that "merry" and "merry?" are considered different words.)

#### **Construction**

We'll use an instance of the HashSet class to count the words. An instance of HashSet is constructed just like ArrayList—specify the type of the elements you want it to manage in angle brackets. In this case, we'll store our words as strings.

HashSet<String> words = new HashSet<String>();

**439**

Words can be added to this set with the add method. If the word is already there, it will be ignored.

To add many words, we should read them from a file—the topic of Section 9.1. Until then, we can add some words from *Hamlet* manually:

```
words.add("to");
words.add("be");
words.add("or");
words.add("not");
words.add("to");
words.add("be");
```
**FIND THE CODE** *ch08/collections/*

The size method returns the number of elements in the set. Given the previous six calls to add, size would return 4.

The word "not" could be removed with the statement words.remove("not"). In general, an object is removed from the set by passing the object to the remove method.

The contains method will return true if the set contains the given object and false otherwise. Other useful methods are summarized in Table 8-2.

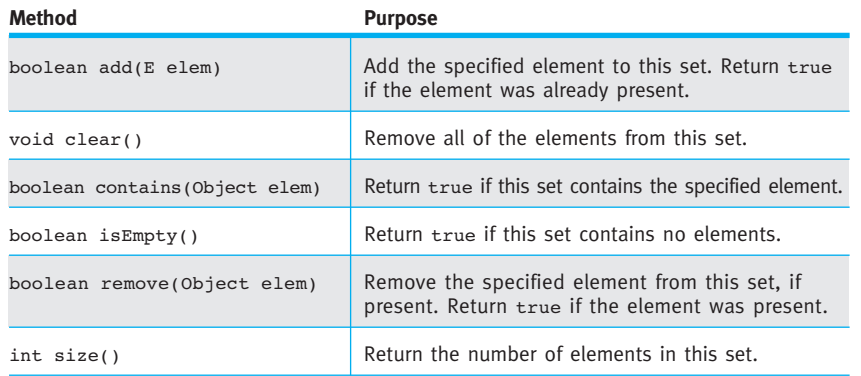

#### **(table 8-2)**

*Some of the most useful methods in the* HashSet *class (*E *is the type of the elements)*

#### **Processing All Elements**

We can print all of the words in the set using a for each loop, just as we processed all of the elements in the ArrayList earlier.

```
for (String w : words)
{ System.out.print(w + "ƒƒ");
}
```
#### **KEY IDEA**

A set's for each *loop works the same way as for a list.*

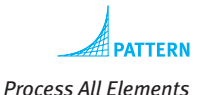

Executing this loop after adding the first six words of Hamlet's speech would yield "to," "be," "or," and "not." The order in which they are printed is *not* specified.

#### **Limitations**

HashSet uses a technique known as **hashing**, in which elements are stored in an order defined by the element's hashCode method. The hash code is carefully constructed to make operations such as contains and remove faster than for an ArrayList. When the elements are printed, however, they appear in an order that seems random.

hashCode is inherited from the Object class. As defined there, no two objects are considered equal or equivalent. If two elements in your set should be considered equivalent (for example, two different date objects both representing the same date), the equals and hashCode methods must both be overridden. Unfortunately, overriding hashCode is beyond the scope of this textbook. However, you should have no problem using HashSet if you either use it with a set of unique objects or use it with provided classes, such as String or DateTime.

#### **8.5.3 A Map Class: TreeMap**

#### **KEY IDEA**

*A map associates a key with a value. Use the key to look up the value.*

#### **(figure 8-21)**

*Key-value pairs*

A map is a collection of associated keys and values. A key is used to find the associated value in the collection. For example, we could associate the names of our friends (the keys) with their phone numbers (the values), as shown in Figure 8-21.

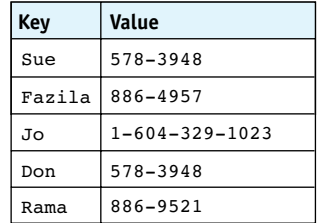

With these associations between keys and values, we can ask questions such as "What's the phone number for Don?" We use the key, "Don," to look up the associated value, "578-3948."

#### **KEY IDEA**

*The keys in any given map must be unique.*

Notice that all the keys are unique; that's a fundamental requirement of a map. If we have two friends named "Don" we must distinguish between them, perhaps by adding initials or last names. However, the associated values do not need to be unique. In this example, Don and Sue both appear in the mapping even though they have the same phone number.

Java provides two classes implementing a map, TreeMap and HashMap. Each one has different advantages and disadvantages. HashMaps have the advantage of being somewhat faster but require a correct implementation of the hashCode method. On the other hand, TreeMaps keep the keys in sorted order but require a way to order the elements. We'll use a TreeMap to build a simple phone book.

#### **Construction**

When declaring and constructing a TreeMap object, the types for both the keys and the values must be specified. For our simple phone book, we'll use Strings for both the keys and the values:

```
TreeMap<String, String> phoneBook =
                            new TreeMap<String, String>();
```
Although this example happens to use strings for both keys and values, that need not be the case. The types of the keys and values are often different and must be a reference type—not a primitive type like int, double, or char.

How can you figure out that TreeMap needs two types to define it but that ArrayList and HashSet require only one? Look at the class documentation. Figure 8-22 shows the beginning of the online documentation for TreeMap, which includes TreeMap<K, V> in large type. The two capital letters between the angle brackets indicate that two types are needed when a TreeMap is constructed. Finding out that K stands for the type of the key and V stands for the type of the value is, unfortunately, not as easy to figure out from the documentation.

There is one restriction on the type of the key. Because TreeMap keeps the keys in sorted order, it needs a way to compare them. It relies on the key's class to implement the Comparable interface. The keys are then known to have a compareTo method. String and DateTime both implement the interface and can be used as keys.

You can tell if a class implements Comparable by looking at the "All Implemented" Interfaces" line in the documentation. You can see an example of this line in Figure 8-22. Also, if you look at the documentation for Comparable, it will list the classes in the Java library that implement it.

#### **LOOKING AHEAD**

*Writing your own classes that implement the* Comparable *interface will be discussed in Section 12.5.1.*

**442**

 $\infty$ JAVA'S

COLLECTION

CLASSES

#### **(figure 8-22)** Overview Package Class Use Tree Deprecated Index Help **PREV CLASS NEXT CLASS** FRAMES NO FRAM *Part of the online* SUMMARY: NESTED | FIELD | CONSTR | METHOD DETAIL: FIELD | CON *documentation for* TreeMap java.util Class TreeMap<K,V> java.lang.Object java.util.AbstractMap<K,V>  $\mathsf{L}_\mathtt{jawa.util.TreeMap}< K, V>$ All Implemented Interfaces: Serializable, Cloneable, Map<K,V>, SortedMap<K,V>

#### **Useful Methods**

Pairs are added to a map with the put method. It takes a key and a value as arguments:

```
phoneBook.put("Sue", "578-3948");
phoneBook.put("Fazila", "886-4957");
```
If the key already exists in the map, the value associated with that key will be replaced by the new value.

A value can be retrieved with the get method. The key of the desired value is passed as an argument. For example, after executing the following line:

```
String number = phoneBook.get("Sue");
```
the variable number will contain "578-3948" (assuming the associations shown in Figure 8-21). It's similar to accessing an element in a list except that instead of specifying the element's index, you specify the element's key.

The remove method takes a key as its only argument and removes both the key and its associated value.

Like a list and a set, a map has isEmpty, clear, and size methods. Instead of contains, it has two methods: containsKey and containsValue, which both return a Boolean result. These methods are summarized in Table 8-3.

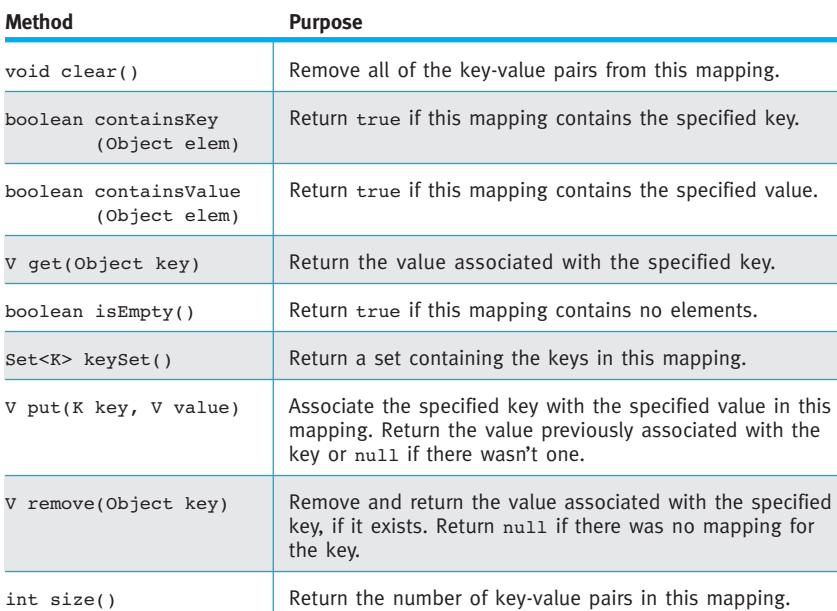

#### **(table 8-3)**

*Some of the most useful methods in the* TreeMap *class (*K *is the type of the keys;* V *is the type of the values)*

#### **Processing All Elements**

Processing all the elements in a map is more complicated than a list or a set because each element is a pair of objects rather than just one thing.

One approach is to use the keySet method to get all of the keys in the map as a set. We can then loop through all of the keys using the  $for$  each loop. As part of the processing, we can also get the associated value, as shown in the following example:

```
// print the phoneBook
for (String key : phoneBook.keySet())
{ƒSystem.out.println(key + " = " + phoneBook.get(key));
}
```
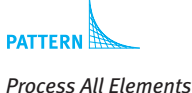

#### **Completed Program**

The completed telephone book program is shown in Listing 8-12. It uses a Scanner object in 27 and 30 to obtain a name from the program's user. Using Scanner effectively is one of the primary topics of the next chapter.

 $\frac{8}{5}$  JAVA'S COLLECTION CLASSES

## **Listing 8-12:** *An electronic telephone book* import java.util.\*; /\*\* An electronic telephone book. \* \* @author Byron Weber Becker \*/ public class MapExample extends Object { **public static void main(String[] args) f** // Create the mapping between names and phone numbers. 10 TreeMap<String, String> phoneBook = **ƒƒƒƒƒƒƒƒƒƒƒƒƒƒƒƒƒƒƒƒƒƒƒƒƒƒƒƒ**new TreeMap<String, String>(); 13 // Insert the phone numbers. **phoneBook.put("Sue", "578-3948"); ƒƒƒƒ**phoneBook.put("Fazila", "886-4957"); **b** phoneBook.put("Jo", "1-604-329-1023"); **bhoneBook.put("Don", "578-3948"); bloneBook.put("Rama", "886-9521"); ƒƒƒƒ** // Print the phonebook. **for (String k : phoneBook.keySet()) {** System.out.println(k + "=" + phoneBook.get(k)); **}**  // Repeatedly ask the user for a name until "done" is entered. // Scanner is discussed in detail in Chapter 9. **Scanner in = new Scanner(System.in); while** (true) **f** System.out.print("Enter a name or 'done':"); **String name = in.next(); if (name.equalsIgnoreCase("done")) f** break; // Break out of the loop. **} System.out.println(name + ":" + phoneBook.get(name)); } ƒƒ**}

}

*ch08/collections/*

**FIND THE CODE** 

## **8.5.4 Wrapper Classes**

What if we want to store integers or characters or some other primitive type in one of the collection classes? For example, we might need a set of the prime numbers (integers that can only be divided evenly by 1 and itself). If we write

```
HashSet<int> primeNumbers = new HashSet<int>();
```
the Java compiler will give us a compile-time error, perhaps with the cryptic message "unexpected type." The problem is that the compiler is expecting a reference type—the name of a class—between the angle brackets. int, of course, is a primitive type.

We can get around this by using a **wrapper class**. It "wraps" a primitive value in a class. A simplified wrapper class for int is as follows:

```
public class IntWrapper extends Object
{ private int value;
  ƒƒpublic IntWrapper(int aValue)
  ƒƒ{ super();
    ƒƒƒƒthis.value = aValue;
  ƒƒ}
  ƒƒpublic int intValue()
  ƒƒ{ return this.value;
  ƒƒ}
}
```
Fortunately, Java provides a wrapper class for each of the primitive types: Integer, Double, Boolean, Character, and so on. These are in the java.lang package, which is automatically imported into every class.

We can use these built-in wrapper classes to construct a set of integers:

```
HashSet<Integer> primes = new HashSet<Integer>();
```
The Java compiler will automatically convert between an int and an instance of Integer when using primes. For example, consider the program in Listing 8-13. In lines 12–17, the add method takes an int, not an instance of Integer. The contains method in line 25 is the same. Before Java 5.0 the programmer needed to manually include code to convert between primitives and wrapper objects.

#### **KEY IDEA**

*Java 5.0 automatically converts between primitive values and wrapper classes.*

**446**

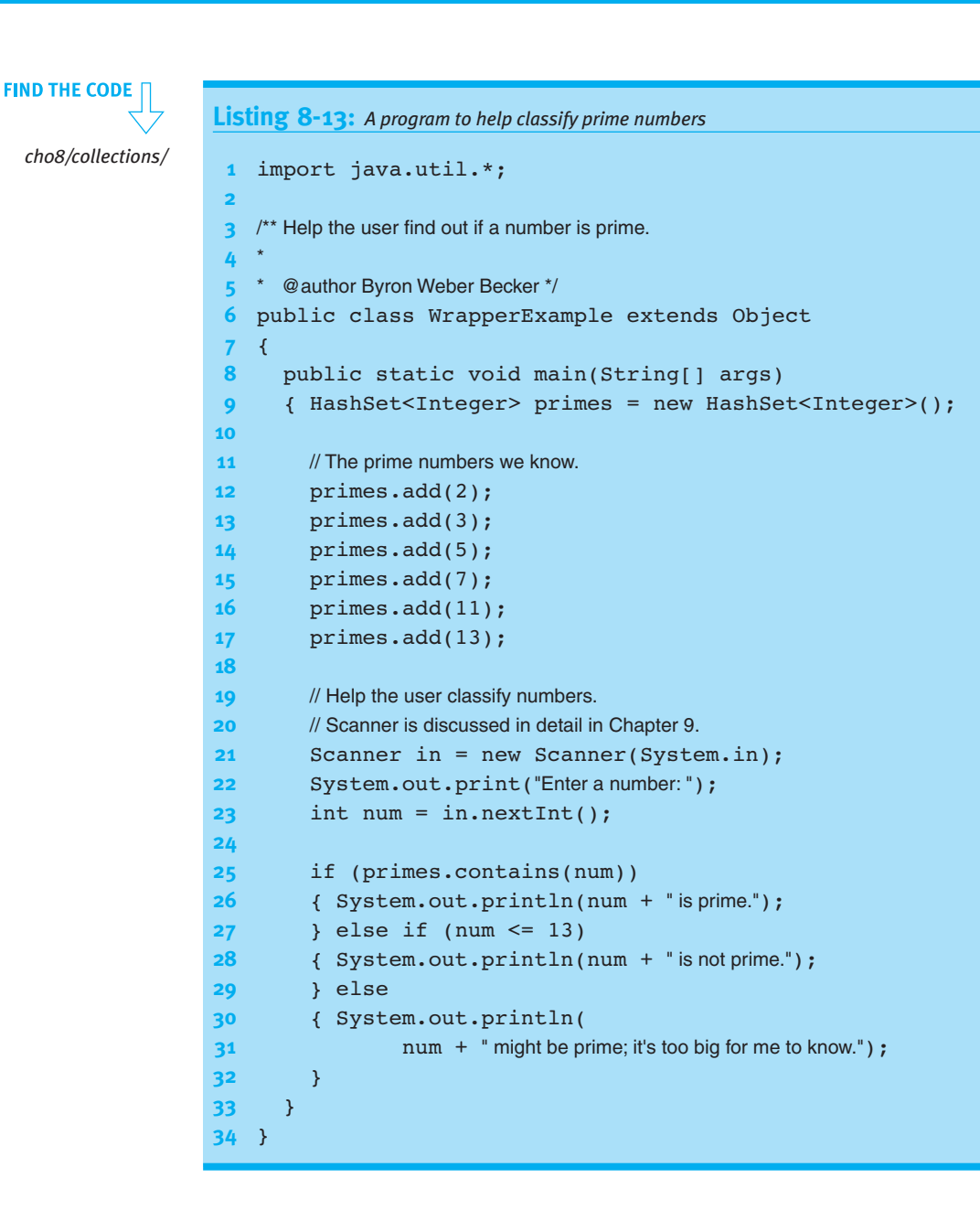

## **8.6 GUIs and Collaborating Classes**

Programs with graphical user interfaces almost always use collaborating classes in two ways. Collaborating classes makes these programs easier to understand, write, debug, and maintain.

## **8.6.1 Using Libraries of Components**

First, GUIs are constructed from a library of components. You've already used a number of these: JFrame, JPanel, JComponent, JButton, and so on. JFrame typically collaborates with JPanel to organize a number of components to display. JPanel collaborates with one or more components such as JButton to display information in the right format.

For example, consider the program written in Section 6.7. It displays three temperatures using a custom thermometer component. The class diagram in Figure 8-23 shows that the JFrame has-a JPanel to help organize the components it displays. The JPanel has-a Thermometer to actually display a temperature. In fact, the JPanel has a number of Thermometer objects. Finally, the Thermometer class is-a JComponent. The two classes collaborate to provide a standard set of services with the customized appearance provided by paintComponent.

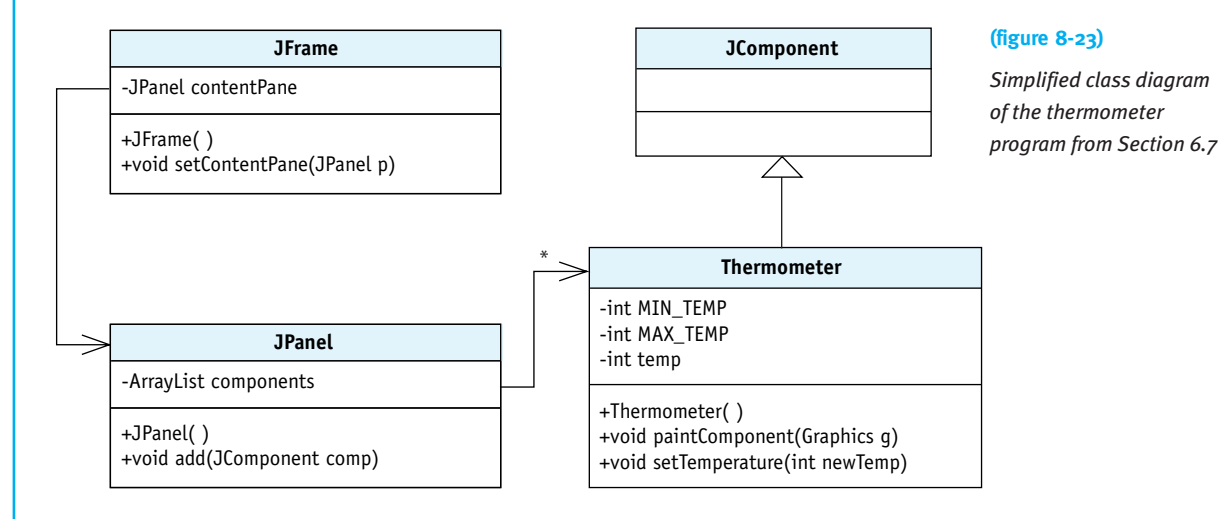

The collaboration between these classes allows each to have a specific focus. Focused classes are easier to understand, write, debug, and maintain.

## **8.6.2 Introducing the Model-View-Controller Pattern**

Collaborating classes are also used with modern graphical user interfaces via the Model-View-Controller pattern. This pattern splits a program into three collaborating classes or groups of classes.

➤ The **model** is responsible for modeling the current problem. For example, the AlarmClock class we wrote earlier models the problem of keeping the current time and determining when to ring the alarms, but has little to do with displaying anything to the user.

- ➤ The **view** shows relevant information in the model to the user. In an alarm clock program, the view is the class (or group of classes) that show the user what time it is and when the alarms are due to ring. This is information that the view obtains from the model.
- ➤ The **controller** is responsible for gathering input from the user and using it to modify the model, for example, by changing the current time or the time when an alarm is due to ring. When the controller changes the model, the view should also change to show the new information.

The view and the controller work together closely and are known as the user interface.

The relationships between these three groups of classes are shown in Figure 8-24. The eye represents the user observing the model via the view. The mouse represents the user changing the model via the controller. The arrow between the controller and the view indicates that the controller may call methods in the view, but the view has no need to interact with the controller. The two arrows from the user interface to the model indicate that both the view and the controller will have reason to call methods in the model. The last arrow is dotted to indicate that the model will call methods in the user interface, but in a limited and controlled way.

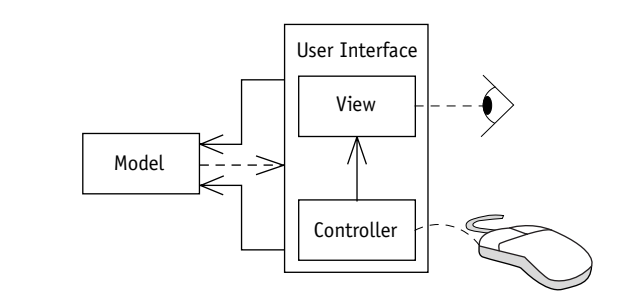

#### The Model-View-Controller pattern will be explored fully in Chapter 13, Graphical User Interfaces.

## **8.7 Patterns**

**(figure 8-24)**

*the model*

*The view and controller interact with the user and*

## **8.7.1 The Has-a (Composition) Pattern**

**Name:** Has-a (Composition)

**Context:** A class is getting overly complex.

**449**

**Solution:** Identify one or more subsets of methods and instance variables that form a cohesive concept. Make each subset into a separate helper class that the original class can use to solve the overall problem. The original class will likely have one or more instance variables referring to instances of the helper classes. A general pattern is shown in the following code:

```
public class «className»...
{ƒprivate «helperClassName» «var1»;
  ƒƒpublic «className»(...)
  ƒƒ{ƒ// initialize the helper class
     this.«varl» = ...
  \}ƒƒ...ƒ«methodName»(...)
  ƒƒ{ƒ// use the helper class
     ... this.«varl».«methodName»...
  \overline{ }}
```
This pattern results in the class diagram shown in Figure 8-25.

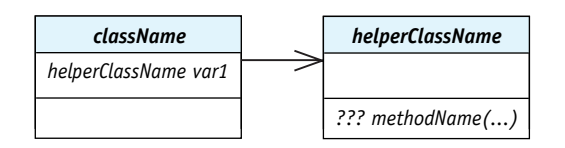

#### **(figure 8-25)**

*Class diagram resulting from Has-a (composition) pattern*

**Consequences:** The individual classes will become smaller and more focused on a particular task, making them easier to write, test, debug, and modify.

**Related Pattern:** The Has-a pattern is a special case of the Instance Variable pattern, where the instance variable is an object reference.

## **8.7.2 The Equivalence Test Pattern**

**Name:** Equivalence Test

**Context:** A method is required to test whether two objects are equivalent to each other in value.

**Solution:** Write a method, is Equivalent, that takes one of the objects as an argument and tests all the relevant fields for equivalence. In general,

```
public class «className» ...
{ƒprivate «primitiveType» «relevantField1»
  ƒƒ...
```

```
ƒƒprivate «referenceType» «relevantField2»
  ƒƒ...
  public boolean isEquivalent(«className» other)
  ƒƒ{ƒreturn other != null &&
         ƒƒƒƒƒƒƒƒthis.«relevantField1» == other.«relevantField1» &&
          \overline{a} \overline{b}ƒƒƒƒƒƒƒƒthis.«relevantField2».isEquivalent(
                                         other.«relevantField2») &&
         \dots;\}}
```
where  $==$  is used for primitive fields and either  $isEquivalent$  or equals is used for objects.

**Consequences:** The method will determine whether two objects are equivalent by testing all the relevant fields for equivalence. Using isEquivalent may give unexpected results with methods such as contains in Java's collection classes. Those classes assume that equals has been properly overridden, but that requires concepts first discussed in Chapter 12.

#### **Related Patterns:**

- ➤ The Equivalence Test pattern is a specialization of the Predicate pattern.
- $\blacktriangleright$  The Equals pattern (Section 12.7.3) is a better choice than this pattern, once the details of implementing equals have been mastered.

## **8.7.3 The Throw an Exception Pattern**

**Name:** Throw an Exception

**Context:** Your method detects an exceptional event that is most appropriately handled by the method's client.

**Solution:** Create an exception object to report details of the exceptional event and use Java's throw statement, as follows:

```
if («testForErrorCondition»)
{ƒthrow new «exceptionName»(«stringDescription»);
}
```
**Consequences:** Clients of the called method are informed of the exceptional event and may be able to recover if the exception is handled. In the case of a checked exception such as FileNotFoundException, clients must either handle the exception or declare that they throw it.

**Related Pattern:** Thrown exceptions may be caught and handled with the Catch an Exception pattern.

## **8.7.4 The Catch an Exception Pattern**

#### **Name:** Catch an Exception

**Context:** You are calling a method that can throw an exception. You want to handle the exception to protect the program's users from the consequences of the problem.

**Solution:** Catch the exception using a try-catch statement and the following template:

```
try
{ƒ«statementsƒthatƒmayƒthrowƒanƒexception»
} catch («exception 1 e»)
{ƒ«statements to handle excepton_1»
}ƒcatch («exception_2 e»)
{ƒ«statements to handle excepton_2»
}
```
More catch clauses can also be added.

**Consequences:** Exceptions that are thrown by statements within the try clause are handled in the matching catch clause, if one exists. If there is no matching catch clause, the exception is propagated to the caller. The catch clauses are evaluated in order, with the result that the most specific exceptions should appear first and the most general exceptions later.

**Related Pattern:** Exceptions are thrown with the Throw an Exception pattern.

## **8.7.5 The Process All Elements Pattern**

**Name:** Process All Elements

**Context:** The same operation must be performed on all the objects in a collection.

**Solution:** Store all of the relevant objects in an ArrayList, HashSet, TreeMap, or similar collection object. Use one of the following forms to retrieve all of the objects one at a time to perform the required operation.

The exact form of the pattern depends on the type of collection. For a list, the following code may be used.

```
for (int i = 0; i < «collection».size(); i<sup>++</sup>)
{ƒ«elementType» element = «collection».get(i);
  ƒƒ«statements to process element»
}
```
The following form, available in Java 5.0 and later, is applicable to both lists and sets:

```
for («elementType» element : «collection»)
{ƒ«statements to process element»
}
```
If the collection is an instance of a mapping, such as TreeMap, a slight variant of the preceding template is required:

```
for («keyType» key : «collection».getKeySet())
{ƒ«valueType» value = «collection».get(key);
  ƒƒ«statements to process key and value»
}
```
**Consequences:** Using a collection to handle multiple objects of the same type can make lots of code much simpler, especially code that processes each of the elements in turn.

#### **Related Patterns:**

- ➤ The Process All Elements pattern is related to the Process File pattern (Section 9.9.3) and will be recast using arrays in Section 10.8.1.
- ➤ Processing all the characters in a String is similar to this pattern, although the for each loop is not applicable in that setting.

## **8.8 Summary and Concept Map**

Structuring programs so that classes work together to solve a problem is a great idea. By delegating work to other classes, each class can be simpler and more focused on one particular idea. This makes the program easier to understand, write, debug, and maintain.

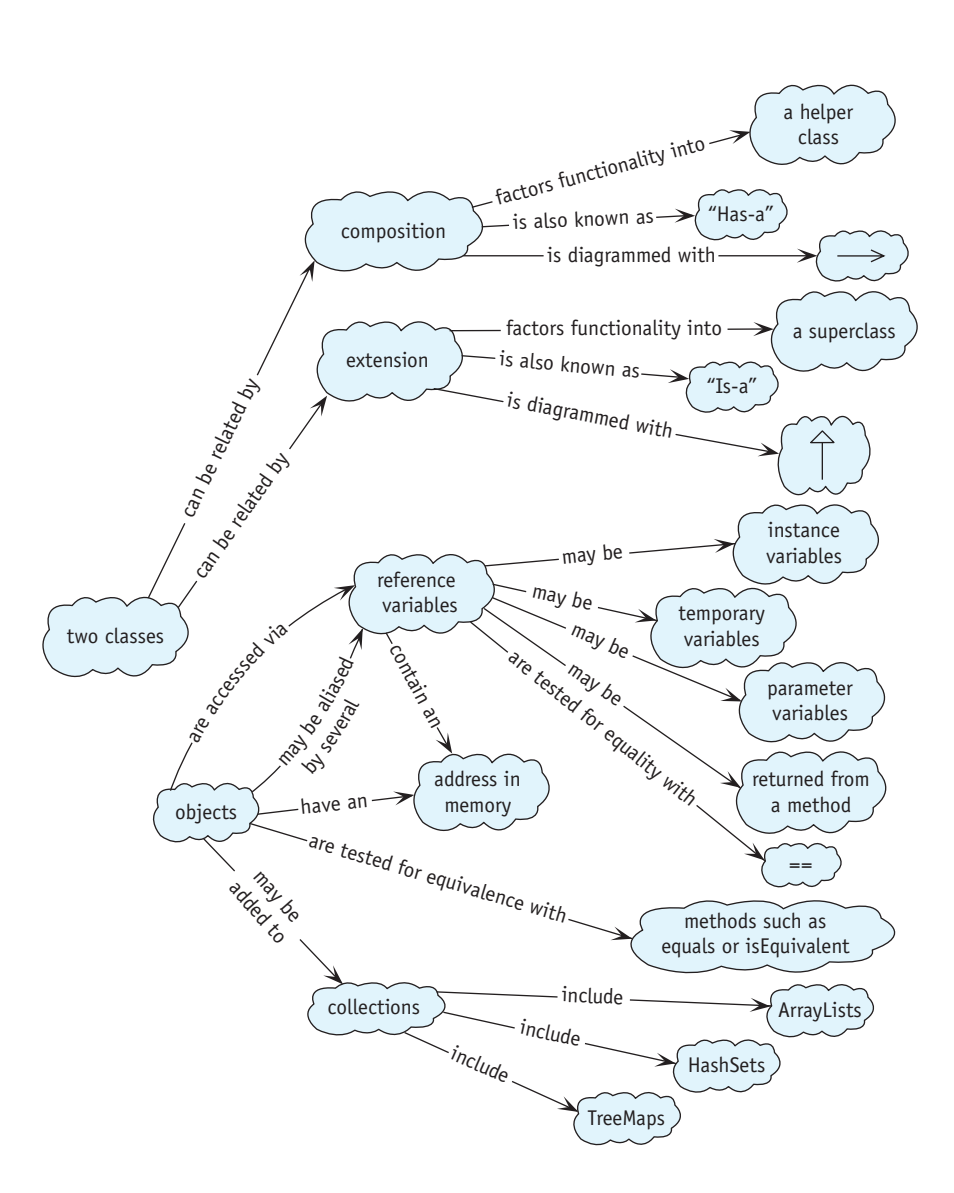

## **8.9 Problem Set**

## **Written Exercises**

- 8.1 A book has a title, an author, and a call number. A library patron has a name and an ID number, and may or may not have a book checked out.
	- a. Draw a class diagram for Patron where only a single book may be checked out at any given time. Include the methods necessary to check out a book, and print which book (if any) the patron has.
- b. Elaborate the class diagram from part (a) so that a patron may have zero or more books checked out.
- c. Draw a class diagram including a Library object. A library, of course, has many patrons and many books. Include the methods required to check out a book to a patron, given the patron's ID number and the book's call number. Also include the methods required to list which books a patron has, given the patron's ID number.
- 8.2 Consider the class diagram shown in Figure 8-26. It shows one possible relationship between a bank's client and the client's account. Each client has a personal identification number (PIN) to use in accessing his account. The methods requiring a PIN do nothing if the PIN doesn't match the one stored for the client.

#### **(figure 8-26)**

*Partial class diagram for a bank*

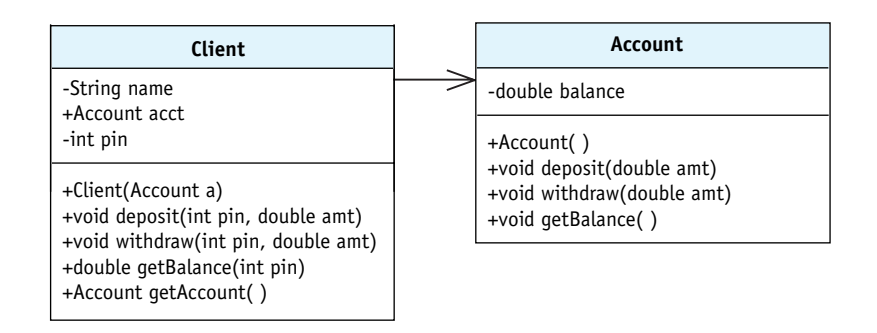

Suppose you are a programmer working on the Bank class, which contains references to objects representing all of the bank's clients. Explain three ways in which you could transfer money from one client's account to your account without knowing the client's PIN. In each case, explain how this security hole could be closed.

Assume the programmer who implemented Client and Account knows nothing of the dangers of using aliases.

## **Programming Exercises**

- 8.3 Consider the program in Listing 8-2. According to the surrounding text, it was used to find that Luke was 5,009 days old on the day that paragraph was written. Modify the program to print the date the paragraph was written.
- 8.4 Consider a FuelBot class. It extends Robot and uses a FuelTank. Each time the robot moves, it will use 0.4 liters of fuel from the tank. The tank holds 3 liters of fuel when it is full. If the robot comes to an intersection with a Thing on it, refill its tank. If the robot ever runs out of fuel, it breaks.
	- a. Draw a class diagram that includes the Robot, FuelBot, and FuelTank classes. Include variables and methods.
- b. Implement FuelBot. Write a main method to test your class.
- c. Make a simple game by overriding the keyTyped method to allow the user to control the robot (see Listing 7-5). Scatter gas stations around the city. Put a Thing with a different color at a random location to serve as the goal. Can the robot reach it before running out of fuel? Use the robot's setLabel command to display the amount of fuel remaining as a percentage.
- 8.5 A normal playing card has a rank (one of Ace, 2, 3, 4, …, 10, Jack, Queen, King) and a suit (one of Diamonds, Clubs, Hearts, or Spades). Players in a card game usually have a "hand" consisting of several cards. For a game, a player will want to know the value of his or her hand. The value is calculated by summing the rank of each card, where Ace is 1, Jack is 11, Queen is 12, and King is 13. The number cards have their number as their value. There is one exception: the Ace of the trump suit is valued at 14. The trump suit is specified when the hand is created.
	- a. Draw a class diagram of the Hand and Card classes. Assume that a hand consists of at most four cards.
	- b. Implement Hand and Card. Write a main method to test the hand's value calculation. Assume the hand consists of at most four cards.
	- c. Draw a class diagram of the Hand and Card classes. Use an ArrayList or HashSet.
	- d. Implement Hand and Card. Write a main method to test the hand's value calculation. Don't make any assumptions about the number of cards in a hand.
- 8.6 In a simplified version of the game of Monopoly, a player may have between 0 and 4 properties. Each property has a name, a purchase price, and a rent. The purchase price is typically between \$60 and \$400, and the rent is typically between 10 percent and 15 percent of the purchase price. A player needs to calculate the total of the purchase price of its properties, return whether it owns a specified property, and return the rent for a property. Properties are identified to these methods by their names.
	- a. Draw a class diagram showing the Player and Property classes.
	- b. Implement the classes without using a collection class. Include a main method in Player to test the class.
	- c. Implement the classes, removing the restriction of owning no more than four properties. Include a main method in Player to test the class.
- 8.7 The Person class in Listing 8-3 uses a String to store the person's mother and father. Why not use an instance of Person? After all, mothers and fathers are persons.

Revise the class using this idea. Provide a second Person constructor for when parents aren't known; it sets mother and father to null. Include a toString method in Person that returns the person's name.

Write a main method that creates objects for seven people—you, your parents, and your grandparents. Make up any data you don't know. Print the results of the toString method for each of the seven Person objects.

- a. Replace toString with a method that prints "[*«name»*: m = *«name»* f = *«name»*]", where each *«name»* is filled in with the appropriate name. If either the mother or the father is null, print "unknown" for the name.
- b. Modify the toString method from part (a). Instead of printing the name of the mother and father, call that person's toString method. As before, if the mother or father is null, print "unknown."

## **Programming Projects**

#### **LOOKING BACK**

*Dotted lines between classes mean a class uses another class but doesn't hold an instance variable to it. See Section 8.2.2.*

#### **(figure 8-27)**

*Partial class diagram for checking out items at a store*

8.8 Implement a program to run at a checkout counter in a store. The main method will create the CheckOut object and then give it a number of Items to check out. The CheckOut object will be able to produce an itemized receipt. (*Hint*: You can use an ArrayList or a String to build the receipt as items are sold.) A partial class diagram is shown in Figure 8-27.

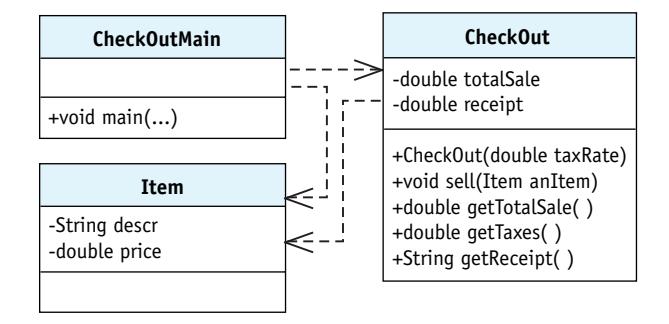

8.9 A class diagram for another store's checkout counter is shown in Figure 8-28. Write a program where the main method creates a CheckOut object and a Customer object, complete with a number of Items to buy. Call the checkout method to generate an itemized receipt. Print the receipt.

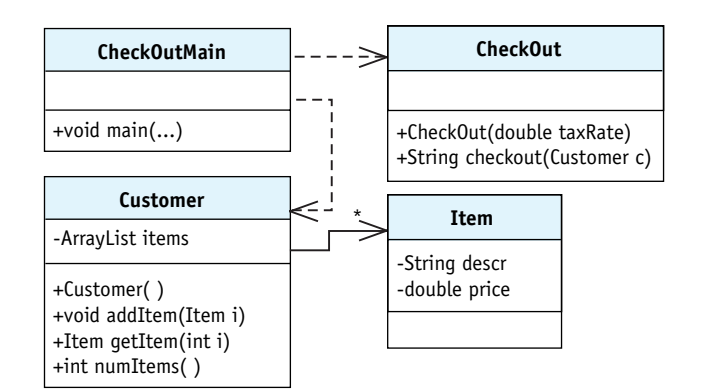

#### **(figure 8-28)**

*Another partial class diagram for checking out items at a store*

- 8.10 A checkbook has an opening balance and zero or more checks. Each check has a check number, the name of the person or company who can cash it, an amount, and a memo. A checkbook should be able to return information about a check, given its check number. It should also be able to give the current balance.
	- a. Would you implement this program using a list, set, or map? Why?
	- b. Without prejudicing your answer to part (a), draw a class diagram assuming the program uses a map.
	- c. Implement the classes as shown in part (b). Include a main method in the Checkbook class to test it.
- 8.11 Modify the prime number program in Listing 8-13 to include all the prime numbers less than 10,000. Obviously, you want the program to calculate these values. The most straightforward approach is to consider every integer between 2 and 10,000. If the integer is prime, add it to the set. How do you test if the integer *i* is prime? Divide *i* by every number between 2 and *i*-1. If the remainder is 0 for any of them, *i* is *not* prime*. The* % operator yields the remainder of an integer division.

An equivalent test that is more efficient is to only divide by the prime numbers less than *i*—that is, the numbers that are already in your set of prime numbers. Use this more efficient approach to calculate the prime numbers.

8.12 Write a main method that repeatedly asks the user for the URL of a sound file, downloads it, and plays it. You will need to use the newAudioClip method in the java.applet.Applet class along with the java.applet.AudioClip and java.net.URL classes, among others. Unfortunately, these classes won't play .mp3 files. There is a .wav file you may test your program with at www.learningwithrobots.com/downloads/WakeupEverybody.wav. It's a large file but only plays for a few seconds.

The sample solution is less than 30 lines of code. You will need to handle at least one checked exception.